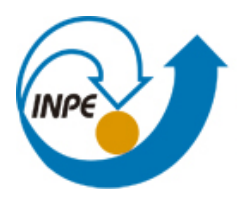

MINISTÉRIO DA CIÊNCIA, TECNOLOGIA E INOVAÇÃO **INSTITUTO NACIONAL DE PESQUISAS ESPACIAIS** 

**sid.inpe.br/mtc-m21b/2016/09.09.17.12-NTC**

# **INFORMAÇÕES METEOROLÓGICAS E OCEANOGRÁFICAS PARA OLIMPÍADAS RIO 2016: PLANO DE CONTIGÊNCIA**

Sérgio Henrique Soares Ferreira João Messias Alves da Silva José Roberto Rozante Jonas Takeo Carvalho Rosio del Pilar Camayo Maita Flávia Previero Valdir Innocentini André Neves Luciana dos Santos Machado Carvalho Eduardo Batista de Moraes Barbosa Luciano Fernandes Sacilotto Roberto Carlos Duarte de Freitas Raul Ferreira da Silva Junior Gilvan Sampaio de Oliveira Silvio Nilo Figueroa

Documento fornecido à Autoridade Pública Olímpica em contribuição ao plano de contingência das Olimpíadas e Paralimpíadas RIO 2016.

URL do documento original: [<http://urlib.net/8JMKD3MGP3W34P/3MDHNMB>](http://urlib.net/8JMKD3MGP3W34P/3MDHNMB)

> INPE São José dos Campos 2016

### **PUBLICADO POR:**

Instituto Nacional de Pesquisas Espaciais - INPE Gabinete do Diretor (GB) Serviço de Informação e Documentação (SID) Caixa Postal 515 - CEP 12.245-970 São José dos Campos - SP - Brasil Tel.:(012) 3208-6923/6921 Fax: (012) 3208-6919 E-mail: pubtc@inpe.br

# **COMISSÃO DO CONSELHO DE EDITORAÇÃO E PRESERVAÇÃO DA PRODUÇÃO INTELECTUAL DO INPE (DE/DIR-544):**

### **Presidente:**

Maria do Carmo de Andrade Nono - Conselho de Pós-Graduação (CPG)

### **Membros:**

Dr. Plínio Carlos Alvalá - Centro de Ciência do Sistema Terrestre (CST)

Dr. André de Castro Milone - Coordenação de Ciências Espaciais e Atmosféricas (CEA)

Dra. Carina de Barros Melo - Coordenação de Laboratórios Associados (CTE)

Dr. Evandro Marconi Rocco - Coordenação de Engenharia e Tecnologia Espacial (ETE)

Dr. Hermann Johann Heinrich Kux - Coordenação de Observação da Terra (OBT) Dr. Marley Cavalcante de Lima Moscati - Centro de Previsão de Tempo e Estudos Climáticos (CPT)

Silvia Castro Marcelino - Serviço de Informação e Documentação (SID) **BIBLIO-TECA DIGITAL:**

Dr. Gerald Jean Francis Banon

Clayton Martins Pereira - Serviço de Informação e Documentação (SID)

### **REVISÃO E NORMALIZAÇÃO DOCUMENTÁRIA:**

Simone Angélica Del Ducca Barbedo - Serviço de Informação e Documentação (SID)

Yolanda Ribeiro da Silva Souza - Serviço de Informação e Documentação (SID) **EDITORAÇÃO ELETRÔNICA:**

Marcelo de Castro Pazos - Serviço de Informação e Documentação (SID) André Luis Dias Fernandes - Serviço de Informação e Documentação (SID)

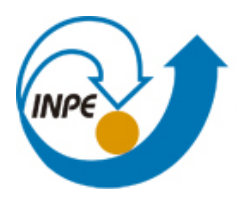

MINISTÉRIO DA CIÊNCIA, TECNOLOGIA E INOVAÇÃO **INSTITUTO NACIONAL DE PESQUISAS ESPACIAIS** 

**sid.inpe.br/mtc-m21b/2016/09.09.17.12-NTC**

# **INFORMAÇÕES METEOROLÓGICAS E OCEANOGRÁFICAS PARA OLIMPÍADAS RIO 2016: PLANO DE CONTIGÊNCIA**

Sérgio Henrique Soares Ferreira João Messias Alves da Silva José Roberto Rozante Jonas Takeo Carvalho Rosio del Pilar Camayo Maita Flávia Previero Valdir Innocentini André Neves Luciana dos Santos Machado Carvalho Eduardo Batista de Moraes Barbosa Luciano Fernandes Sacilotto Roberto Carlos Duarte de Freitas Raul Ferreira da Silva Junior Gilvan Sampaio de Oliveira Silvio Nilo Figueroa

Documento fornecido à Autoridade Pública Olímpica em contribuição ao plano de contingência das Olimpíadas e Paralimpíadas RIO 2016.

URL do documento original: [<http://urlib.net/8JMKD3MGP3W34P/3MDHNMB>](http://urlib.net/8JMKD3MGP3W34P/3MDHNMB)

> INPE São José dos Campos 2016

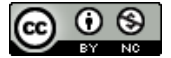

Esta obra foi licenciada sob uma Licença [Creative Commons Atribuição-NãoComercial 3.0 Não](http://creativecommons.org/licenses/by-nc/3.0/deed.pt_BR) [Adaptada.](http://creativecommons.org/licenses/by-nc/3.0/deed.pt_BR)

This work is licensed under a [Creative Commons Attribution-NonCommercial 3.0 Unported](http://creativecommons.org/licenses/by-nc/3.0/) License.

#### **PUBLICADO POR:**

Instituto Nacional de Pesquisas Espaciais (INPE) Centro de Previsão do Tempo e Estudos Climáticos (CPTEC)

### **ORGANIZAÇÃO:**

Sérgio Henrique Soares Ferreira sergio.ferreira@cptec.inpe.br

#### **COLABORADORES:**

João Messias Alves da Silva joao.messias@cptec.inpe.br José Roberto Rozante roberto.rozante@cptec.inpe.br Jonas Takeo Carvalho *jonas.carvalho@cptec.inpe.br* Rosio del Pilar Camayo Maita rosio.camayo@cptec.inpe.br Flávia Previero André Neves andre.neves@cptec.inpe.br Luciana dos Santos Machado Carvalho Eduardo Batista de Moraes Barbosa eduardo.barbosa@cptec.inpe.br Luciano Fernandes Sacilotto luciano.sacilotto@cptec.inpe.br Roberto Carlos Duarte de Freitas roberto.freitas@cptec.inpe.br Raul Ferreira da Silva Junior raul.ferreira@cptec.inpe.br Gilvan Sampaio de Oliveira *gilvan.sampaio@inpe.br* Silvio Nilo Figueroa nilo.figueroa@cptec.inpe.br Valdir Innocentini valdir.innocentini@cptec.inpe.br

luciana.machado@cptec.inpe.br

#### **RESUMO**

Conforme memorando de entendimento firmado entre oito instituições de Meteorologia e Meio Ambiente e o Comitê Organizador dos Jogos Olímpicos e Paralímpicos (Rio 2016), coube ao Centro de Previsão do Tempo e Estudos Climáticos do Instituto Nacional de Pesquisas Espacial (CPTEC/INPE) a atribuição de prover dados numéricos de previsão oceânicas para os esportes que requerem esta informação, tal como a regata de vela. Para cumprir o compromisso firmado, um sistema de modelagem oceanográfica (SMO) foi projetado e implementado. Além do SMO, houve ainda a necessidade de viabilizar a aquisição e monitoramento e transmissão de dados em tempo real.

Todas as informações são transmitidas para o Instituto Nacional de Meteorologia(INMET), que, dentro das atribuições de cada uma das instituições, tem a responsabilidades de concentrar as informações e disponibilizá-las para o Comitê Olímpico Internacional (COI).

Este documento, visa descrever e estabelecer os planos de contingência da parte de incumbência do CPTEC em casos de falhas durante os jogos olímpicos, visando o pronto estabelecimento dos sistemas, garantindo o fluxo de produtos de previsão para as equipes de previsão do tempo, que, em última instância, forneceram as informações necessárias para garantir a coordenação dos jogos, assim como, a segurança de atletas e público com relação das adversidades do tempo e clima.

Palavras-chave: Olimpíadas Rio 2016. Previsão do Tempo. Previsão Oceânica. Plano de Contingência.

### **WEATHER AND OCEANOGRAPHIC INFORMATION FOR RIO 2016 OLYMPICS: Contingency plan**

### **ABSTRACT**

According to the memorandum signed by eight Brazilian meteorological and environmental institutions and RIO 2016 Olympic games Committee, The Brazilian Center for Weather Forecasting and Climate Studies of The National Institute for Space Research (CPTEC / INPE) is responsable for providing the oceanic forecasts to the Olympic sports that require this information, such as sailing regata. To fulfill this commitment, a Oceanographic Modeling System (OMS) was designed and implemented by CPTEC/INPE, as well as a realtime monitoring system.

All produced information are transmitted to the National Institute of Meteorology (INMET), which has the responsibilities to concentrate the information and make them available to the International Olympic Committee (IOC).

This document aims to describe and establish contingency plans on CPTEC/INPE activities in case of failure during the Olympics, targeting the prompt reestablishment of the systems, maintaining the required flow of forecast products to the meteorologists team, which ultimately, provides the necessary information to ensure the coordination of the games, as well as the safety of athletes and the audience against weather adversities.

Keywords: Rio 2016 Olympics. Weather Forecasting. Ocean Forecasting. contingency plan.

## **LISTA DE SIGLAS E ABREVIATURAS**

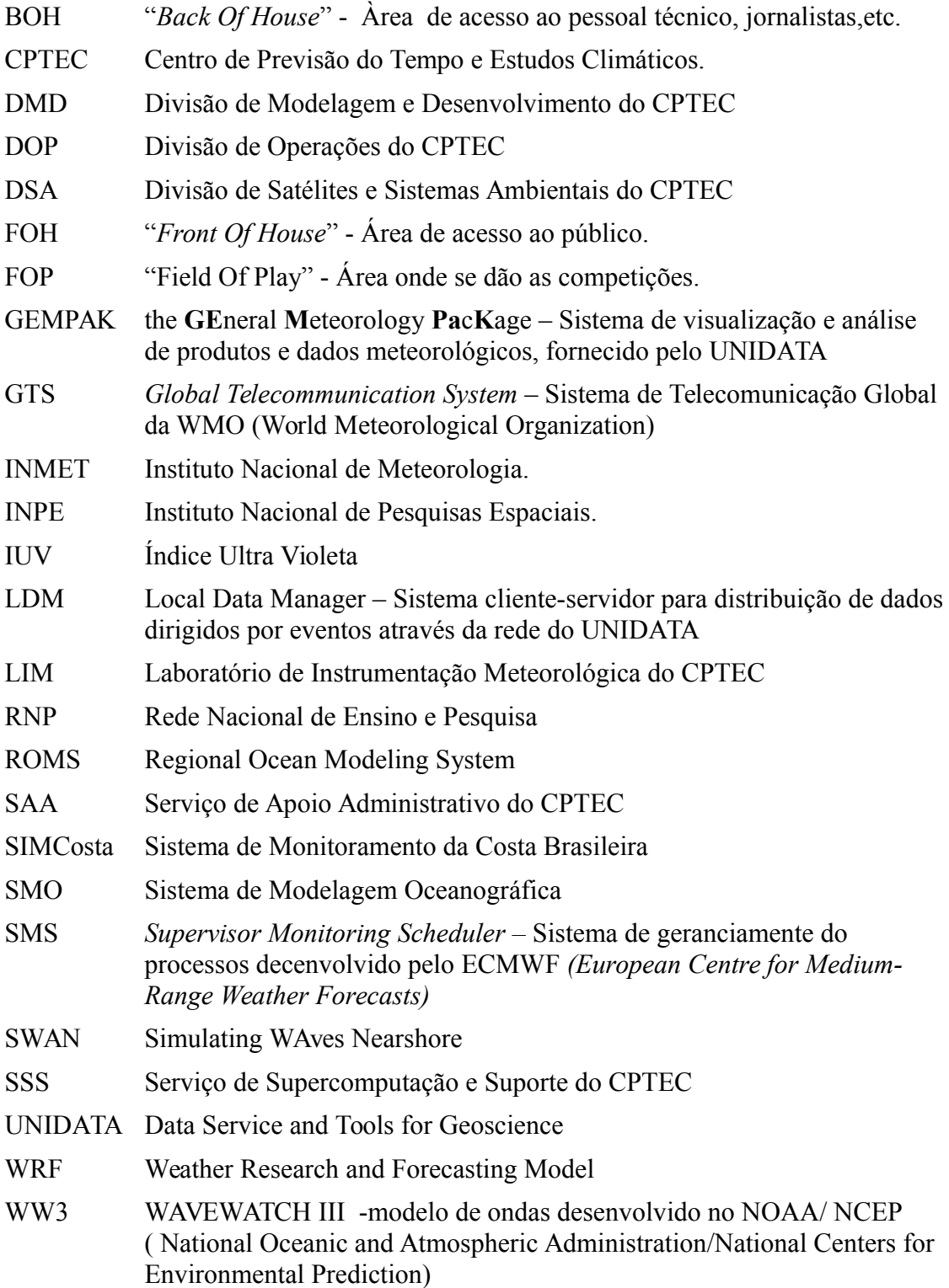

# **LISTA DE FIGURAS**

# **Pág.**

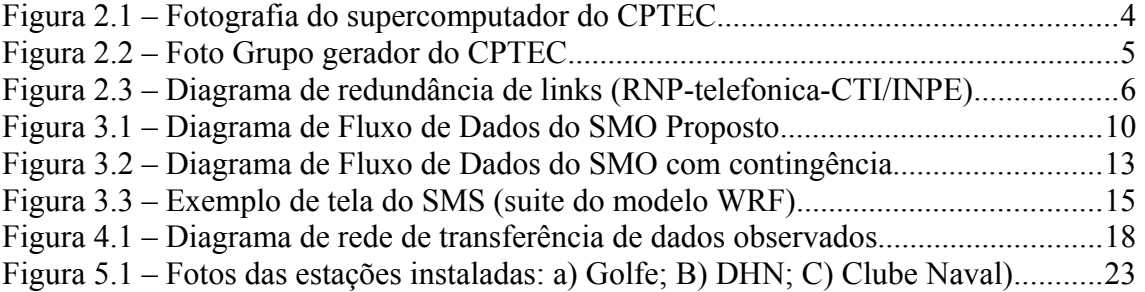

# **LISTA DE TABELAS**

# **Pag.**

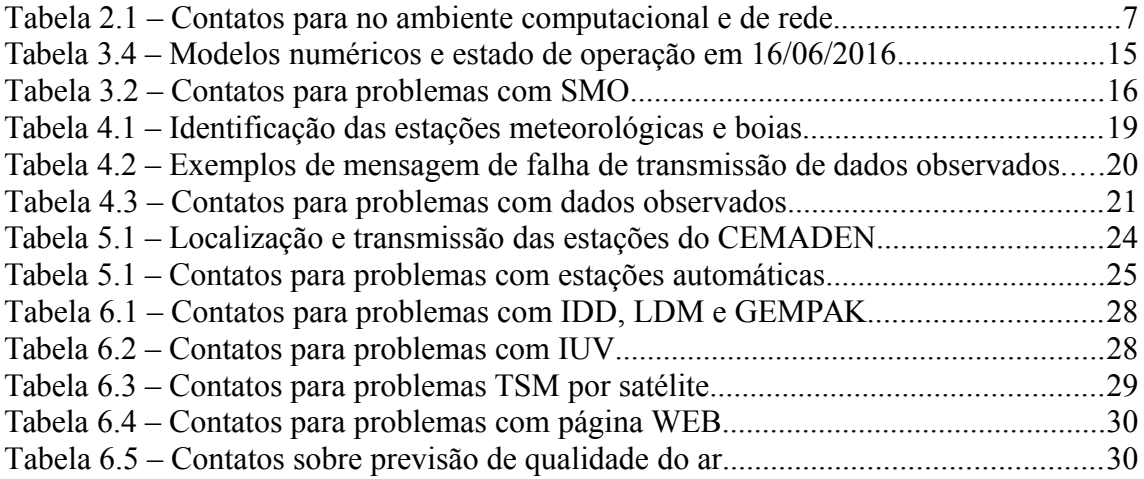

# **SUMÁRIO**

**Pág.**

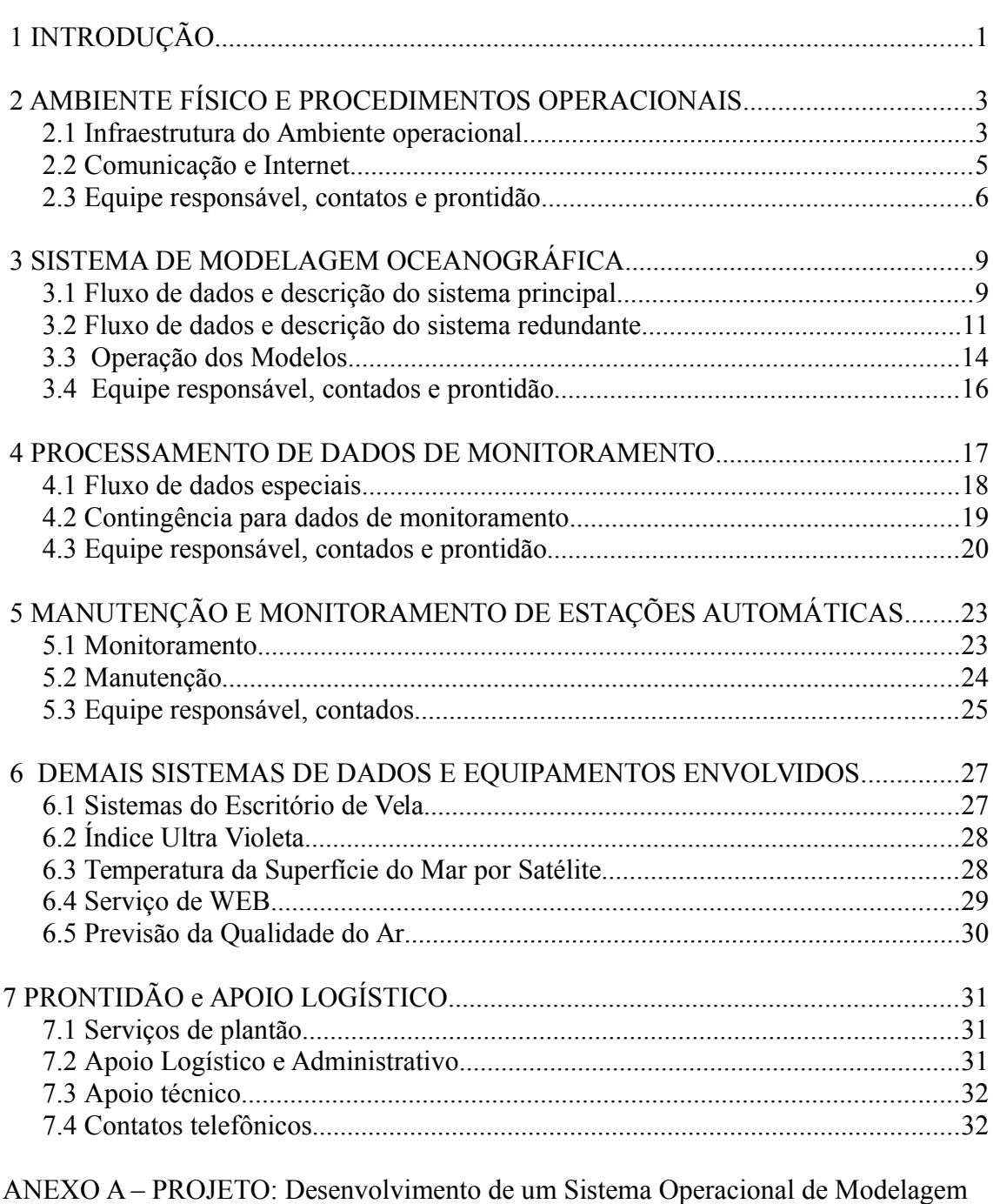

Numérica Oceanográfica (SMO), para os Jogos Olímpicos no Rio de Janeiro

## **1 INTRODUÇÃO**

A elaboração deste plano de contingência visa garantir os serviços e produtos de previsão de tempo e estado do mar, providas pelo CPTEC para os Jogos Olímpicos e Paralímpicos Rio 2016, levando-se em conta, a divisão de responsabilidades entre as demais instituições que fazem parte do Serviço Meteorológico Esportivo.

Os objetivos principais são: garantir a entrega dos produtos de tempo e estado do mar, que constituem o principal compromisso do CPTEC com a Comitê Rio 2016; prover sistemas redundantes, para atuar de forma imediata em caso de falhas; restabelecer os sistemas principais em caso de falha de forma mais prontamente possível; fornecer redundância para produtos de outras instituições parceiras, contribuindo como o plano de contingência comum do Serviço Meteorológico Esportivo.

Para garantir a eficácia do plano de contingência, é necessário uma análise detalhada das possibilidades de eventuais falhas, em todas as camadas dos sistemas envolvidos. Classificamos estas camadas nas seguintes categorias principais: a) meios físicos computacionais e procedimentos operacionais; b) modelos numéricos e processamento de dados de previsão; c) monitoramento e processamento de dados observacionais; d) rede de estações de coleta de dados.

Com relação aos sistemas e subsistemas que precisão ser contingenciados, classificamos estes como: a) sistemas principais, b) sistemas redundantes, c) sistemas complementares, d) sistemas alternativos. Os sistemas principais são aqueles que, caso venham a falhar, poderão comprometer a entrega de informações essenciais a realização dos jogos olímpicos e paralímpicos. Correspondem as informações estratégicas para a organização das provas, para segurança de atletas e para segurança do público. Os sistemas redundantes são aqueles que rodam simultaneamente com sistemas principais, fornecendo resultados similares ou equivalentes, podendo substituir os sistemas principais de forma imediata em caso de falha. Os sistemas complementares são aqueles fornecem informações adicionais, que agregam valor aos resultados, mas que, caso venham a falhar, não comprometem os serviços e dados fornecidos. Os sistemas alternativos são aqueles que podem substituir os sistemas principais, mas permanecem desligados, podendo ser ligados caso necessário.

Com este respeito, o plano de contingência visa a atender prioritariamente o pronto restabelecimento dos sistemas principais, posteriormente os sistemas redundantes, e por último os complementares.

Entende-se como falhas nos sistemas, aquelas produzidas por problemas técnicos, internos e/ou externos as instalações, acidentais ou não; que venham, em algum nível, comprometer a eficiência da entrega de informações previstas em tempo real.

No Capítulo 2 é apresentada a análise de infraestrutura física do CPTEC e assim como a infraestrutura operacional e os procedimentos de contingência.

No Capítulo 3, é apresentada o Sistema de Modelagem Oceanográfica (SMO) e a contingência lógica deste sistema.

No Capítulo 4 o sistema de aquisição, processamento e transferência de dados observados.

No Capítulo 5 é apresentado a contingência para a rede de estações meteorológicas do CPTEC na área das competições.

No Capítulo 6 são apresentados os demais sistemas de dados e equipamentos envolvidos

No Capítulo 7 é resumido o esquema de prontidão, o apoio logístico e administrativos, e os principais telefones de contato.

2

### **2 AMBIENTE FÍSICO E PROCEDIMENTOS OPERACIONAIS**

O CPTEC é o principal centro na América do Sul que produz previsões numéricas de tempo e previsões numéricas de climáticas de forma operacional. Também atua em pesquisa e desenvolvimento nesta mesma área. Em vista disto, possui dois ambientes computacionais. Um de pesquisa e outro operacional. O Ambiente operacional é contingenciado, motivo pelo qual, o desenvolvimento de modelos numéricos para as Olimpíadas, após concluído, tiveram que passar pela fase de transferência e adequação ao ambiente operacional, de responsabilidade do setor de Implementação Operacional (IO) da Divisão de Operações (DOP) do CPTEC/INPE.

Neste capítulo, apresentamos a infraestrutura física do ambiente operacional, a contingência de energia elétrica e de internet.

### **2.1 Infraestrutura do Ambiente operacional**

O principal equipamento do ambiente é o supercomputador Tupã, adquirido pelo INPE, com arranjo institucional para seu financiamento proveniente do Fundo Nacional de Desenvolvimento Científico e Tecnológico (FNDCT), projeto FINEP/SUPERCLIMA, encomendado através do Ministério da Ciência e Tecnologia (MCT), e pelo Programa FAPESP de Pesquisa em Mudanças Climáticas Globais – PFPMCG.

É composto por um supercomputador Cray XE6, com sistema de interconexão Gemini, operando em sua capacidade total com 14 gabinetes, 1.304 nós computacionais e 31.296 processadores, sistema de acesso interativo, sistema de processamento auxiliar e sistema de armazenamento.

É composto pelos seguintes itens: 13 nós de acesso interativo para acesso ao sistema e submissão de jobs além de oferecerem recursos para pré e pós-processamento; 20 nós de processamento auxiliar para atender o processamento de jobs, cujas características, em termos de paralelismo,

melhor se ajustam a este ambiente, e executar tarefas auxiliares que precedem ou sucedem a execução das simulações numéricas, como, por exemplo, a coleta e o preparo de dados atmosféricos para alimentar a simulação e a geração de figuras para disseminação dos resultados; 1304 nós computacionais Cray XE6 com; 32 nós de serviço com e um sistema global compartilhado de arquivos Lustre acessível por todos os nós computacionais, nós de acesso interativo e nós de processamento auxiliar.

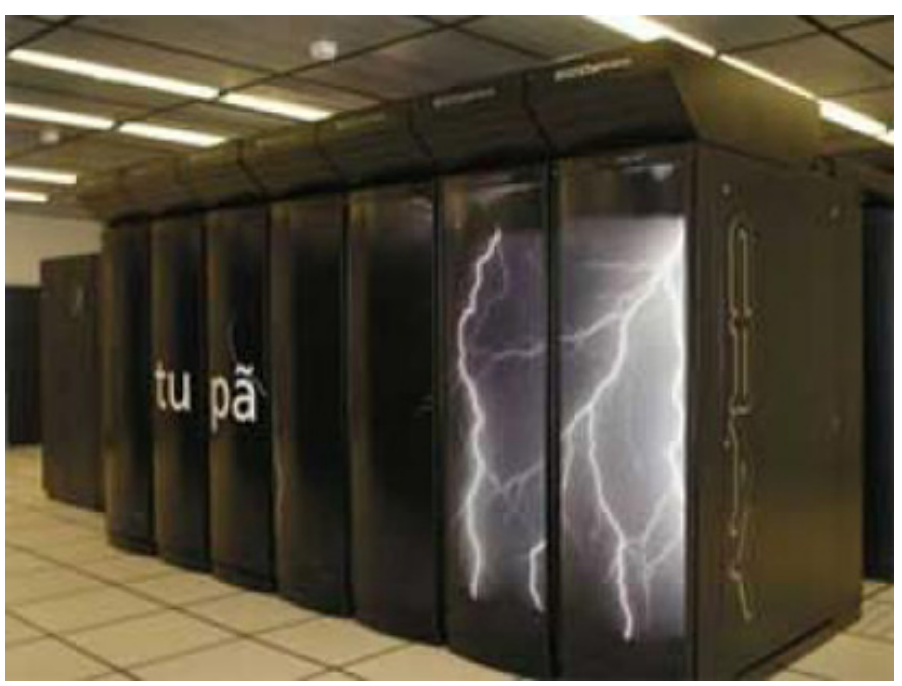

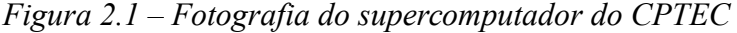

O ambiente conta com uma infraestrutura de no-break e de um grupo gerador (figura 2.2) com as seguintes especificações:

a) Grupo Gerador sincronizado em paralelo com 3 grupos de 906 Kva cada, e 1 grupo de 750 Kva, formando conjunto no esquema N+1. Qual seja; na falha de um dos grupos os demais dispõe de energia suficiente para sustentar o prédio do CPTEC/ CPD.

b) Tanque subterrâneo de óleo diesel perfazendo um total de 23.000l, suficiente para manter o fornecimento de energia por aproximadamente 55hs.

c) No-break: 2 de 825 Kva - CPD/Tupã, 2 de 500 Kva CPD e 2 de 160 Kva - Utilidades. Cada grupo de dois em paralelo redundante, o seja na falha ou manutenção de um o outro dispõe de potência suficiente para manter a carga.

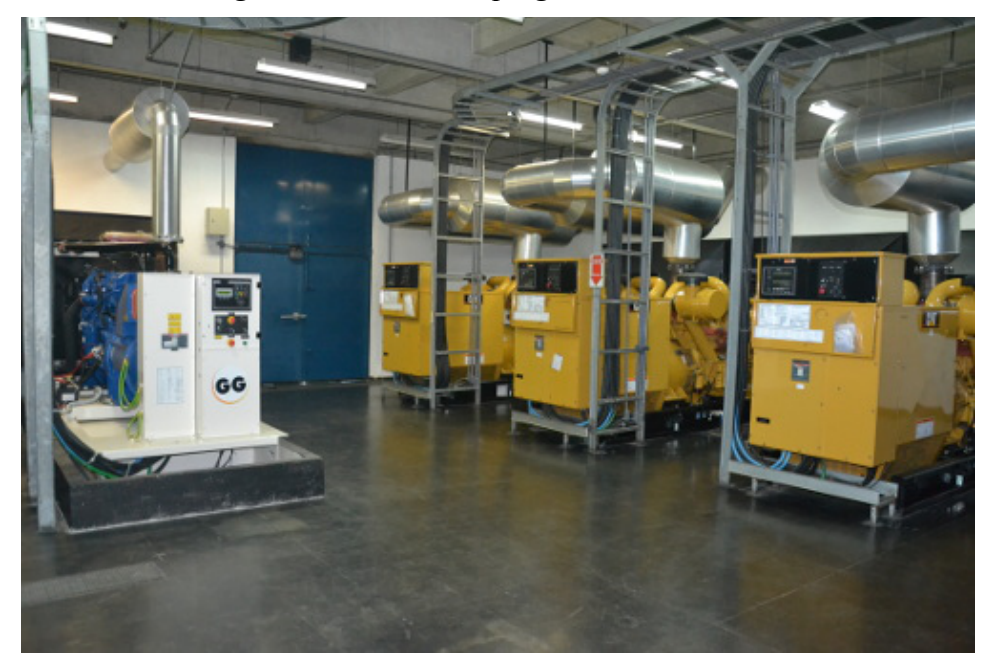

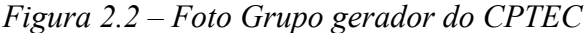

### **2.2 Comunicação e Internet**

A rede de comunicação de dados e internet do CPTEC/INPE faz parte da RNP (Rede Nacional de Ensino e Pesquisa), integrando também com a rede corporativa do INPE em São José dos Campos. Possui dois links de dados um de 10 Gbps conectando o CPTEC/INPE até o PoP-SP (Ponto de presença da RNP em SP) e outro de 1Gbps do CPTEC/INPE até o PoP-RJ (Ponto de presença da RNP no RJ), sendo este último utilizado como backup. A figura 2.3 apresenta um diagrama detalhado das interconexões desta rede.

São utilizadas áreas dos serviços de ftp externo para recepção de dados

observados e para transferência de dados para o INMET. São utilizados ainda a máquina de transferência de dados via sistema LDM (*Local Data Manager)*, para transferência de dados para o escritório da competição de vela (Marina da Glória), utilizados no GEMPAK (*the GEneral Meteorology PAcKage*), assim como serviços WEB para duas páginas: 1) Pagina especial de esportes, cuja finalidade é prover redundância ao acesso de dados de modelo do CPTEC; 2) página de informações especiais para os velejadores.

### *Figura 2.3 – Diagrama de redundância de links (RNP-telefonica-CTI/INPE)*

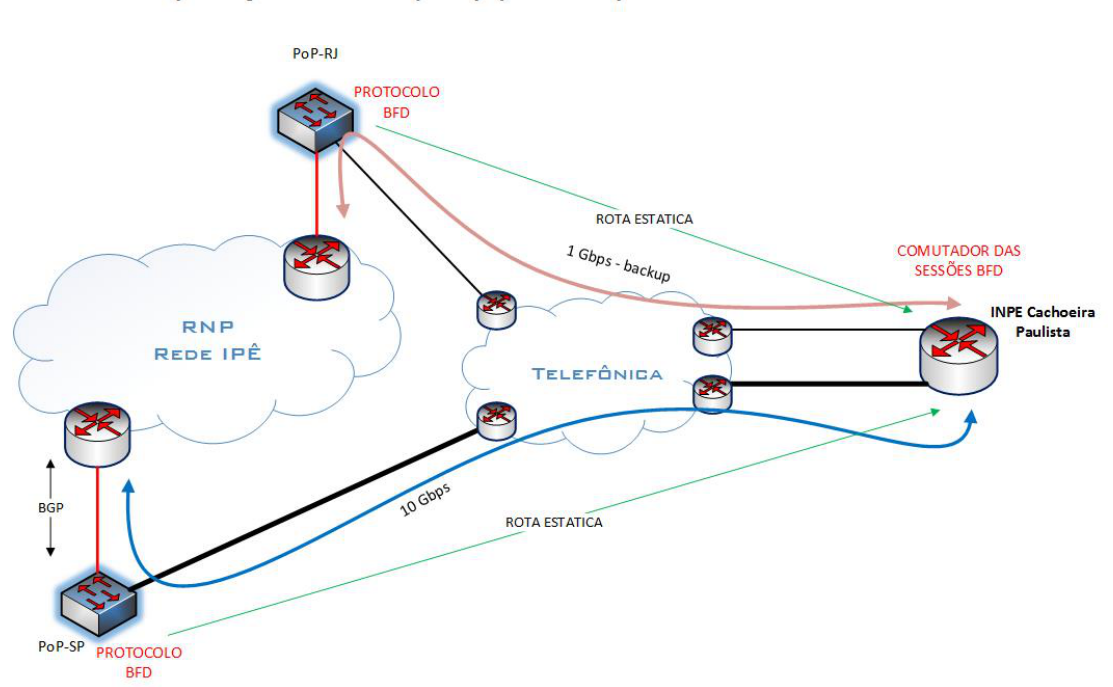

Implantação do circuito (1 Gbps) de backup do INPE - Cachoeira Paulista

#### **2.3 Equipe responsável, contatos e prontidão**

A equipe de operadores do Data Center do CPTEC monitora 24 horas o ambiente e os recursos computacionais do centro e em caso de falhas, são executadas ações baseadas em procedimentos técnicos objetivando o restabelecimento dos serviços. Persistindo a falha, a equipe de nível 2 do suporte de TI será acionada para verificação do problema. Em caso de problemas com o link de dados (Internet), além da equipe nível 2, a equipe de suporte de TI da RNP, responsáveis pela manutenção do link de dados (internet), obrigatoriamente será acionada.

| <b>Setor</b>            | ⊦Responsável     | <b>Horário</b>        | Tel.                                 |
|-------------------------|------------------|-----------------------|--------------------------------------|
| Operação<br>Data Center | Pessoa na escala | Todos os dias 24h/dia | $(12)$ 3186-8443<br>$(12)$ 3286-8476 |

Tabela 2.1 – Contatos para no ambiente computacional e de rede

### **3 SISTEMA DE MODELAGEM OCEANOGRÁFICA**

O Sistema de Modelagem Oceanográfica (SMO) é uma composição de vários modelos atmosféricos, de ondas e correntes oceânicas, como finalidade gerar previsão de correntes e agitação marítimas em alta resolução, dentro e fora da baia de Guanabara. Foi desenvolvido pela Divisão de Modelagem e Desenvolvimento (DMD) do CPTEC, seguindo um projeto preparado no incio de 2015 a pedido do diretor do INPE (anexo A). Durante a implementação, este projeto sofreu algumas modificações que serão detalhadas no relatório final, após o término das Olimpíadas e Paraolimpíadas.

Neste capítulo apresenta-se resumidamente os modelos principais que compõe o SMO, os modelos redundantes, assim como as contingências e alternativas em caso de falhas. Para isto, descrevemos inicialmente o fluxo de dados do SMO, apenas com os modelos principais, a fim de ter uma visão geral do sistema, suas principais dependências e principais produtos para entrega. Posteriormente analisa-se o fluxo de dados considerando os modelos redundantes.

### **3.1 Fluxo de dados e descrição do sistema principal.**

A figura 3.1 apresenta um fluxo de dados proposto para SMO. No início do fluxo, vemos as dependências externas do sistema, que corresponde aos dados do modelo atmosférico global GFS (*Global Forecast System*) e os dados do modelo oceânico global MERCATOR. No final do fluxo, temos os dois principais resultados de previsão numérica de responsabilidade do CPTEC, que são os dados de ondas oceânicas para todas as raias e os dados de correntes oceânicas para todas as raias.

O Modelo GFS é provido pelo NCEP (National Centers for Environmental Prediction) sendo transferidos para o CPTEC duas vezes por dia através de área de ftp. Estes dados contém análise e previsão das variáveis

9

atmosféricas até 192 horas.

O modelo MERCATOR é provido ao CPTEC pela Mercator Ocean, (Centro de previsão oceanográfico global francês), através do qual se obtém os dados de forma diárias, das previsões das variáveis oceânicas, tais como correntes, temperatura da água, salinidade.

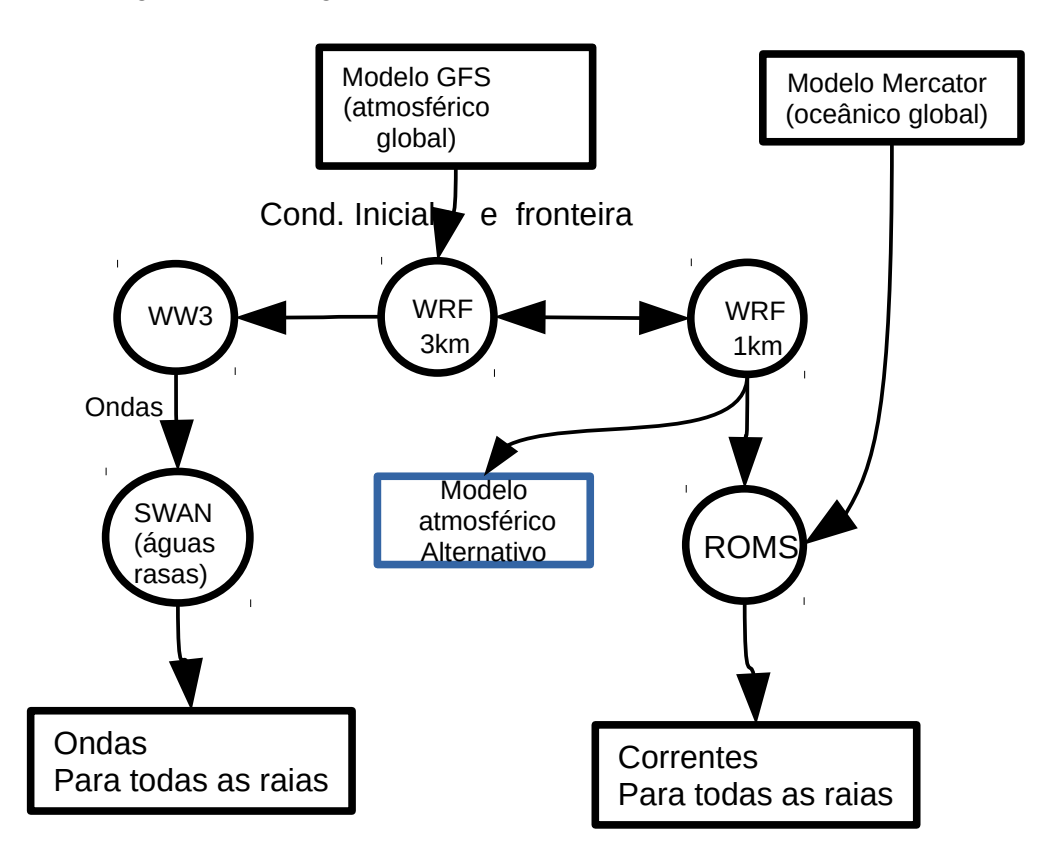

Figura 3.1 – Diagrama de Fluxo de Dados do SMO Proposto

Conforme figura 3.1, O Modelo GFS é utilizado como condições de iniciais e de fronteira para um modelo atmosférico em alta resolução, no caso o modelo WRF (Weather Research and Forecasting Model). O WRF foi configurado para operar em grade aninhada, a primeira com resolução horizontal de 3 km e a segunda com resolução de 1km. Os principais resultados utilizados nos processos seguintes são o vento na superfície e radiação solar incidente. Estes resultados são passados como forçantes atmosférica para o Modelo WW3 (WAVEWATCH III ), modelo desenvolvido no NOAA/ NCEP; assim como para o modelo ROMS (Regional Ocean

#### Modeling System**).**

O WW3, por sua vez, fornece previsão até 48 horas, de ondas em águas profundas, próximo à costa do Rio de Janeiro. Estes resultados são então utilizados no modelo SWAN (Simulating WAves Nearshore) da Delft University of Technology – Holanda, o qual foi adaptado no CPTEC, para rodar no domínio da baia de Guanabara, fornecendo ondas em águas rasas, incluindo as raias de competição da regata de vela.

O modelo ROMS, utiliza as condições de contorno do modelo MERCATOR para gerar as informações de correntes junto à costa e também na baía de Guanabara.

Os dois principais produtos do SMO são os dados de ondas e correntes para águas rasas. Estes são, por sua vez, pós-processados para gerar os respectivos produtos nos pontos das raias de competição de vela.

Além dos dados de previsão oceânicas, são obtidos resultados intermediários das previsões do modelo atmosférico, que é aproveitado como "modelo atmosférico redundante" para previsão do tempo nas Olimpíadas, sendo estes passados ao INMET.

Convém enfatizar, que na primeira versão SMO, o modelo de correntes adotado não foi o ROMS, mas a versão pública do modelo DELFT3D, provido pela empresa Holandesa Deltares e utilizada no evento teste de 2015. Esta versão, contudo apresentou problemas ao se migrar ao ambiente operacional do CPTEC, optando-se assim pela substituição pelo ROMS, que, mais recentemente foi aperfeiçoado para trabalhar em águas rasas.

### **3.2 Fluxo de dados e descrição do sistema redundante**

Uma vez que o CPTEC conta com uma infraestrutura computacional para operar o sistema (capítulo 2), as partes mais frágeis são as dependências de dados externos e eventuais instabilidades numéricas dos modelos. Assim o primeiro nível de contingência de falhas é feito a partir dos processos de

download dos modelos GFS e MERCATOR.

A figura 3.2 apresenta o Diagrama de Fluxo de Dados (DFD) do SMO, com a inclusão dos sistemas redundantes (em vermelho) utilizado como contingência.

No caso do download do GFS, uma rotina que aproveita as previsões do GFS baixadas anteriormente, fornece condição inicial em caso de atraso na recepção destes dados. Esta alternativa só é acionada quando o atraso no download do modelo GFS chegar próximo a um horário limite, que, se ultrapassado, poderá comprometer o horário de entrega dos produtos de previsão para as Olimpíadas.

A mesma estratégia é utilizada no modelo MERCATOR. Caso haja problemas no download do MERCATOR, após um tempo pré-definido de espera, o sistema passa a utilizar a previsão do MERCATOR do dia anterior.

Acompanhando o DFD da figura 3.2, o modelo GFS fornece as condições iniciais para o modelo atmosférico local (WRF 3km e 1km), que por sua vez, fornecem dados atmosféricos, tanto para o modelos de ondas, quanto para os modelos de correntes. Para prevenir o caso de falhas ou atrasos no processamento do WRF, versões dos modelos de ondas e correntes utilizam diretamente os resultados do GFS. Apesar de não contar com a resolução mais acurada na forçante atmosférica, isto permite que estes modelos rodem mais rápido, apresentando resultados bem similares ao com modelo WRF. Os meteorologistas podem desta forma, utilizar tanto os resultados com forçantes do GFS quanto com forçante do WRF para realizar as previsões.

Para o caso de falha ou atraso no modelo SWAN, os dados de ondas do WW3 fornece previsões para raias externas. Como ondas significativas raramente adentram a área interna da baia de Guanabara, esta é uma alternativa bastante aceitável no caso de problemas no SWAN. Em último caso, uma versão de pesquisa do WW3 com alta resolução poderá também ser ativada para obtenção de previsão de ondas dentro da Baía de Guanabara.

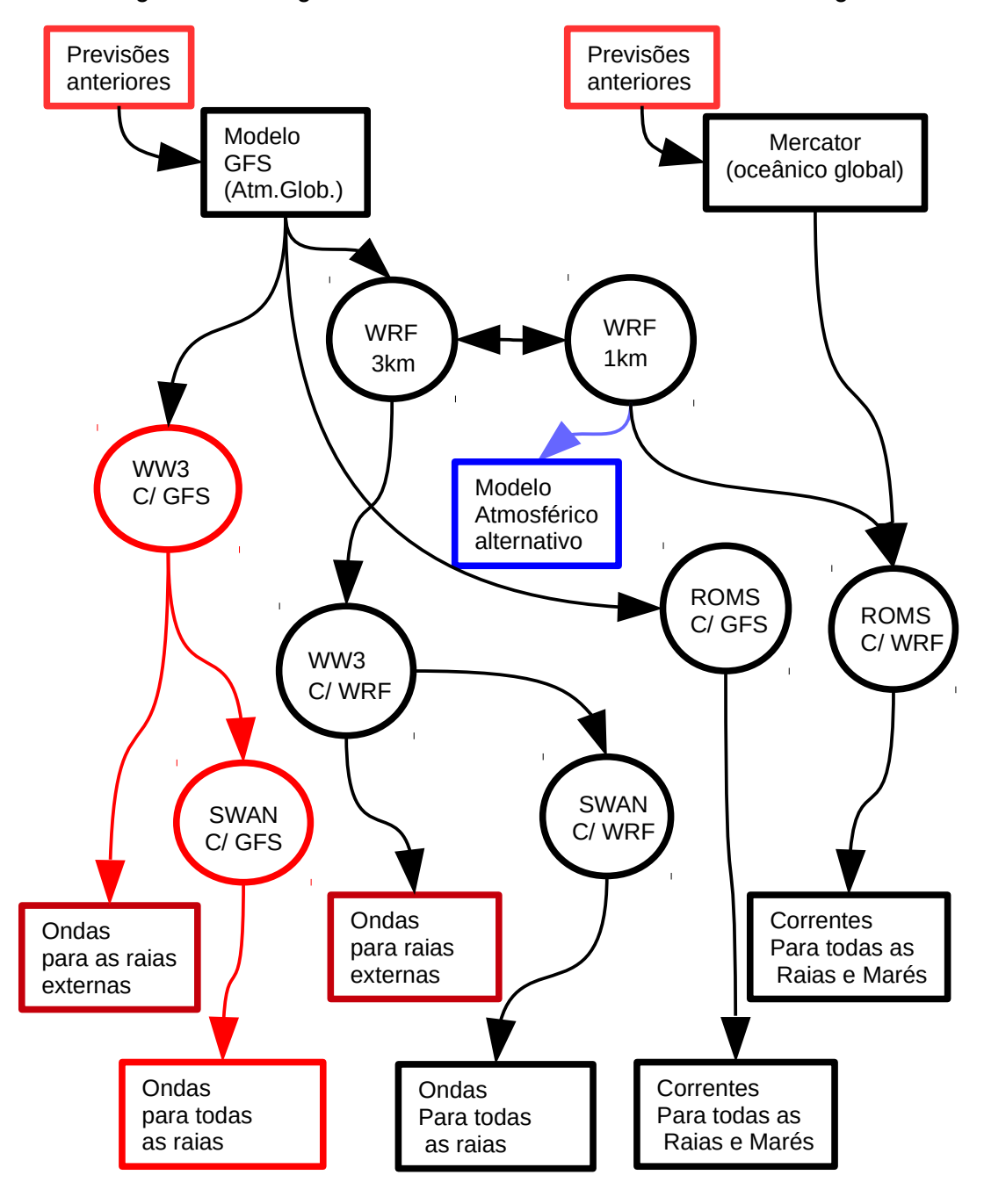

Figura 3.2 – Diagrama de Fluxo de Dados do SMO com contingência

Para o caso do modelo de correntes ROMS, há também uma versão com o GFS e com o WRF. Além disto, há ainda o modelo DELFT3D, instalado em São José dos campos no servidor ROBURA que poderá ser acionado alternativamente com previsões de até 24 horas.

### **3.3 Operação dos Modelos**

O SMO, como todos os sistemas do CPTEC, foi desenvolvido inicialmente nas áreas de pesquisa (áreas de pesquisa do supercomputador ou outras áreas). Após concluído o desenvolvimento e teste pelos pesquisadores, os modelos são passados para o setor de implementação operacional (IO/DOP), responsável por fazer as adaptações e testes para adequar ao ambiente operacional, que incluem o controle dos modelos através do SMS (Supervisor Monitoring Scheduler), assim como produzir os manuais técnicos com procedimentos, em caso de contingência, que serão seguidos pelos operadores do Data Center. O Data Center é operado por equipe que trabalha em turnos com prontidão 24horas por dia.

Como exemplo, a figura 3.3 apresenta a tela do software SMS exibindo a suíte operacional do WRF. No Anexo B, apresenta-se os manuais técnicos do WRF, com todos os procedimentos à serem seguidos na operação em caso de problemas.

Dizemos que o sistema está operacional quando concluída todo o processo de migração dos sistemas do ambiente de pesquisa, passando pelo ambiente pré-operacional, até chegar ao ambiente operacional. Assim, na tabela 3.1 apresenta o estado de operacionalização dos modelos principais e dos modelos redundantes.

Os resultados dos modelos, obtidos nos pontos de competição, são disponibilizados na forma de tabelas texto, tanto pelo serviço de ftp, quanto pela web, para consulta dos meteorologistas. Isto é feito tanto para o modelos principais, quanto redundantes.

14

Desta forma, os modelos redundantes, podem ser utilizados, tanto em substituição ao modelo principal, nos casos em que estes vierem a falhar ou atrasar, como para avaliação e comparação entre os modelos.

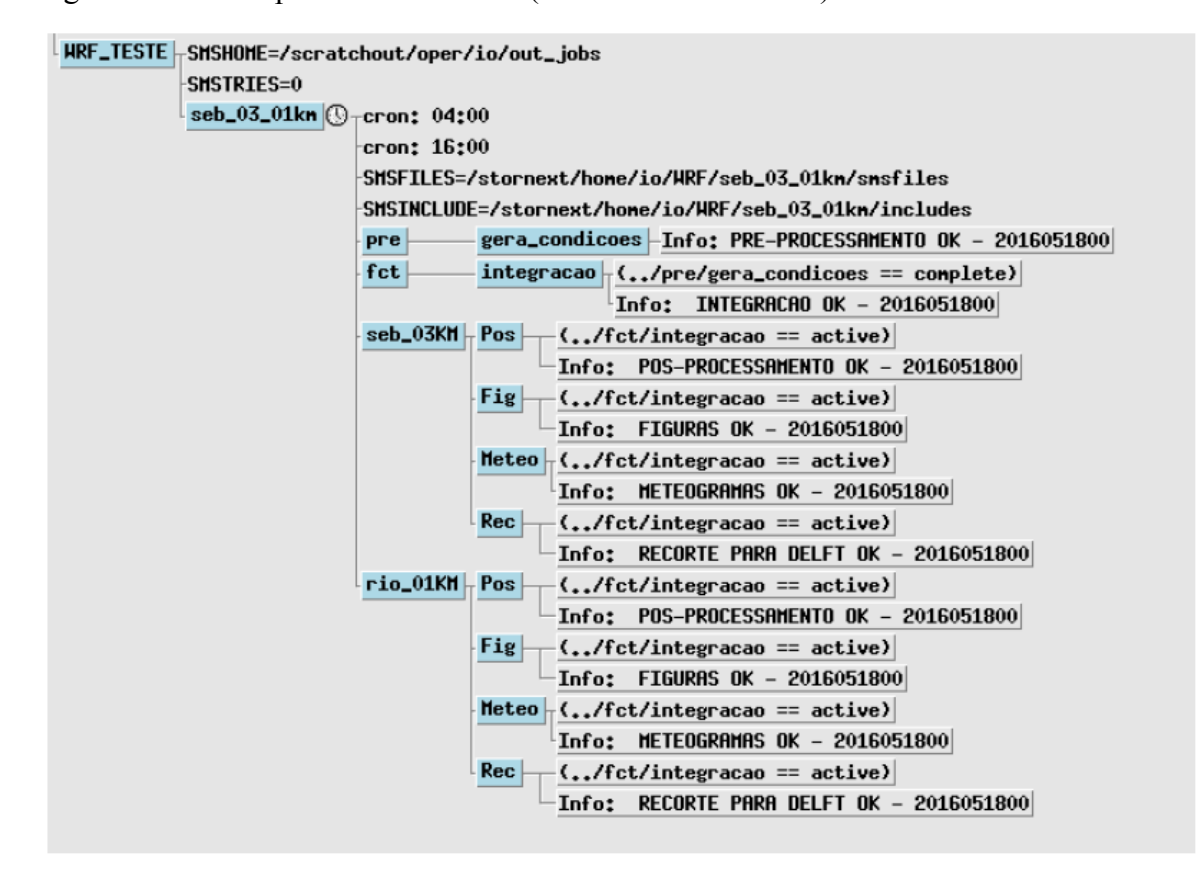

Figura 3.3 – Exemplo de tela do SMS (suite do modelo WRF)

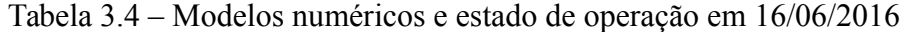

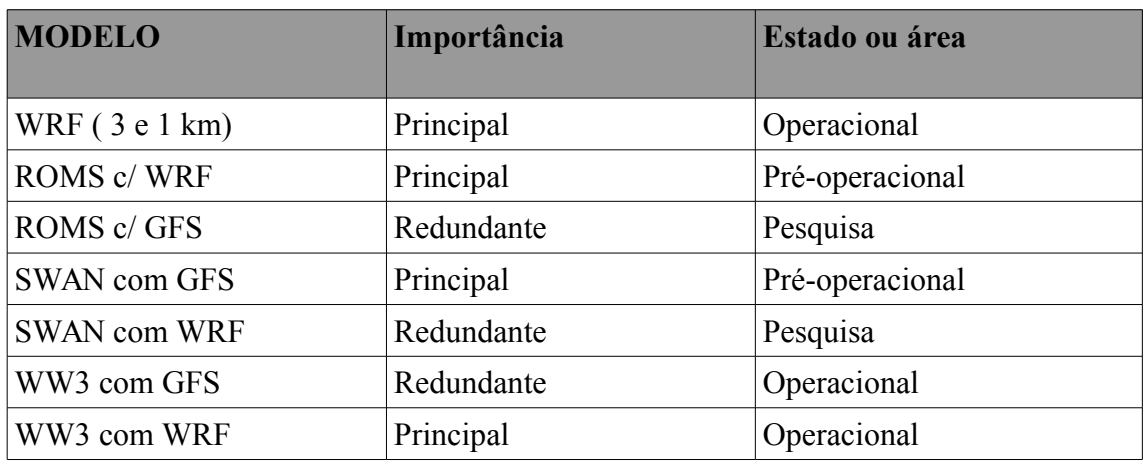

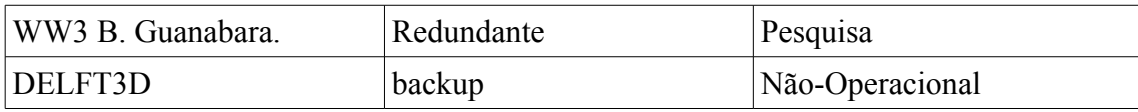

IMPORTANTE: Em caso de falha de modelo principal, não serão realizados pelo CPTEC, procedimentos de redirecionamento das saídas do modelo redundante para substituir o modelo principal. Os modelos redundantes ficaram disponíveis para download nas suas respectivas áreas.

### **3.4 Equipe responsável, contados e prontidão**

As rodadas dos modelos operacionais são monitorados pelos analistas da central IT do CPTEC, que trabalham e escala de 24 horas por dia, todos os dias por semana (vide capítulo 2). Em caso de ocorrer problemas, que não estejam ao alcance de solução pela central IT e que não foram descritos nos manuais técnicos, é acionado o analista do IO/DOP que permanecerá de sobre aviso em caso de problemas. Este último poderá contatar os pesquisadores responsáveis pelos modelos. Alternativamente, em caso de modelos pré-operacionais e operacionais, poderá se contatar o analista do IO/DOP, assim como os pesquisadores e especialistas responsáveis pela implementação dos modelos.

| <b>Setor</b>                    | Responsável                          | <b>Horário</b>                 | Tel.             |
|---------------------------------|--------------------------------------|--------------------------------|------------------|
| <b>IO/DOP</b>                   | Jose Roberto Rozante                 | De $2^a$ a $6^a$               | (12)3208-7958    |
| Pesquisa<br>(ondas e correntes) | Valdir Innocentine                   | De $2^{\circ}$ a $6^{\circ}$ . | $(12)$ 3208-6647 |
| Pesquisa<br>(ondas e correntes) | Jonas Carvalho e<br>Rosio Camayo.    | De $2^a$ a $6^a$ .             | $(12)$ 3208-7975 |
| Pesquisa<br>(WRF)               | Pablo<br>Reyes<br>Julio<br>Fernandez | De $2^{\circ}$ a $6^{\circ}$ . | $(12)$ 3208-7973 |
| Apoio<br>Computacional<br>(DMD) | Daniel Lamosa                        | De $2^a$ a $6^a$ .             | $(12)$ 3208-7693 |
| Apoio<br>computacional          | Vanderlei Pereira                    | De $2^{\circ}$ a $6^{\circ}$ . | (12) 3186-8438   |

Tabela 3.2 – Contatos para problemas com SMO

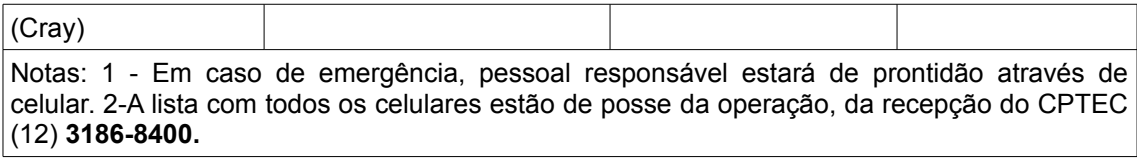

### **4 PROCESSAMENTO DE DADOS DE MONITORAMENTO**

Dados observados destinam-se ao monitoramento das condições de tempo e estado do mar. Várias redes de estações meteorológicas na área de competição fazem parte do Serviço Meteorológico Esportivo. Estas são providas pelo INMET, INEA, DECEA, Marinha. O MCTI, contribui com esta rede fornecendo 3 estações automáticas do CEMADEN, instaladas pelo CPTEC, e 3 boias oceânicas da FURF, instaladas pela Marinha. Os dados das 3 estações automáticas, assim como das boias passam pelo CPTEC, para processamento e retransmissão para o INMET. Estes são considerados críticos dentro do plano de contingência. Além destes dados, é recebido dados de um perfilador vertical de vento (SODAR), recentemente instalado de aeroporto Santos Dumont. Trata-se de um sistema que está em fase de teste no DECEA, resultado de parceria entre DECEA e a UFRJ, que visa melhorar a gerência aeroportuária. Dentro deste contexto, este sistema é considerado como sistema de informação complementar (não crítico) para os Jogos.

De modo geral, para a rede de dados e monitoramento, considera-se que os principais eventos que podem produzir falhas são decorrentes de agressões ambientais, acidentes ou vandalismo das estações meteorológicas; assim como problemas de rede de comunicação, que possam interferir na recepção dos dados no CPTEC.

Assim, neste capítulo, descrevemos o sistema de recepção, processamento e transferência de dados, e as medidas adotadas para contingência dos problemas acima citados.
#### **4.1 Fluxo de dados especiais**

A Figura 4.1 representa o fluxo de dados observados procedente de 3 redes distintas: A rede de estações automáticas do CEMADEN, a das boias do SIMCOSTA e da boia da Marinha. No início da figura, as Estações automáticas transmitem suas informações por celular (GSM) ao banco de dados do CEMADEN. Por sua vez, o grupo de banco de dados do CPTEC ( BD-CPTEC) realiza download dos dados em intervalos regulares. As boias do SIMcosta, situadas na baia de Guanabara, transmitem os dados para a AXYS (Axys Tecnologies Inc.), para então serem feitos os downloads. Mais recentemente uma boia da marinha foi disponibilizado também no interior da baia de Guanabara. Esta disponibiliza dados por satélites do sistema ARGOS a cada 3 horas, sendo retransmitidos via GTS (*Global Telecommunication System*) da OMM (Organização Meteorológica Mundial).

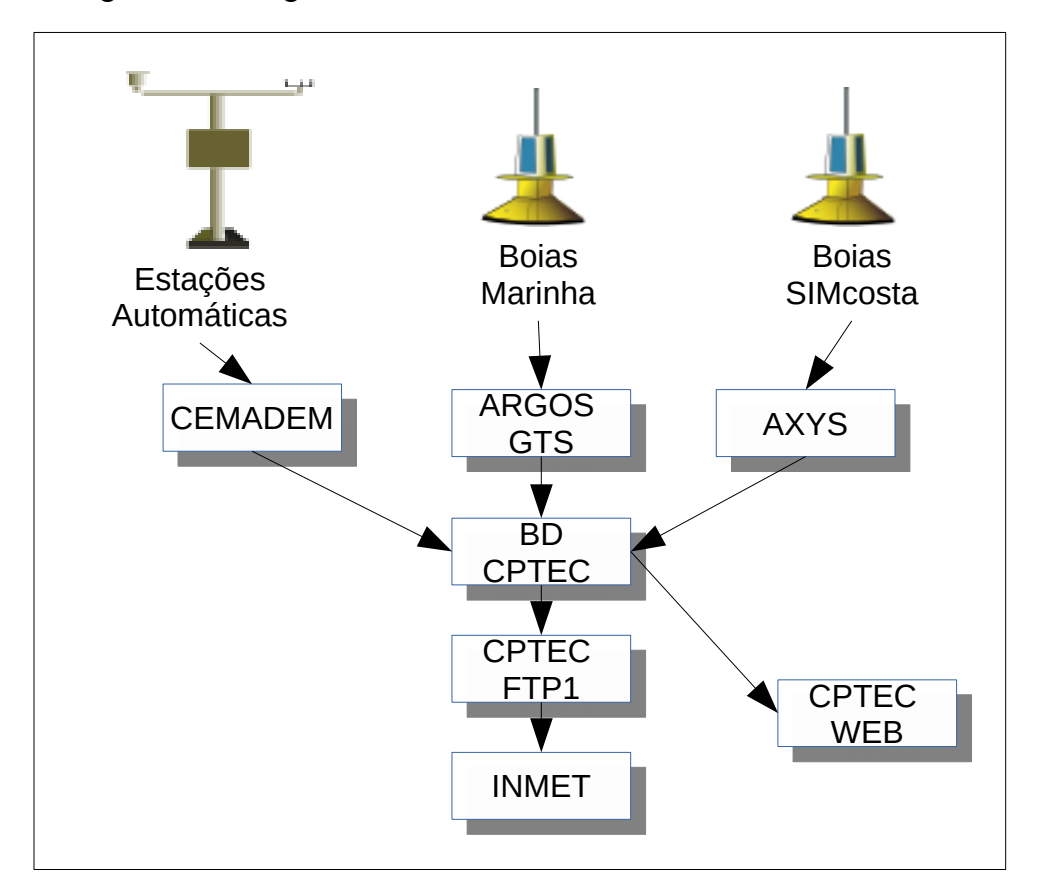

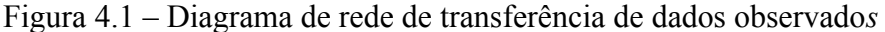

O BD-CPTEC realiza o processamento e a decodificação de todas as 3 redes de informações, convertendo ao formato adequado para retransmissão para o INMET. Este é feito através do serviço de FTP, no qual o INMET realiza download. Os dados seguem ainda para serviço de WEB do CPTEC, sendo os dados colocados alternativamente, para consulta na página esportes.cptec.inpe.br.

A tabela 4.1 apresenta informações básicas das 3 redes de responsabilidade do CPTEC-BD

| Estação                | Latitude    | Longitude   | Observações                                   |
|------------------------|-------------|-------------|-----------------------------------------------|
| <b>Boia FURG RJ01</b>  | $-22.96193$ | $-43.12448$ | <b>Trans GSM-AXYS</b>                         |
| <b>Boia FURG RJ02</b>  | $-22.93212$ | $-43.14760$ | <b>Trans GSM-AXYS</b>                         |
| <b>EMA DHN-Niteroi</b> | $-22.8848$  | $-43.1329$  | <b>GSM</b><br>Trans<br>via<br>-CEMADEN        |
| <b>EMA Camp. Golfe</b> | $-23.0043$  | $-43.4001$  | <b>GSM</b><br>Trans<br>via:<br><b>CEMADEN</b> |
| EMA Clube Naval lagoa  | $-22.9685$  | $-43.2152$  | <b>GSM</b><br>Trans.<br><b>CEMADEN</b>        |
| Boia Marinha           |             |             | Trans via GTS                                 |
| Boia Copacabana        |             |             | <b>Boia Reserva</b>                           |
| <b>SODAR</b>           |             |             | Dado experimental                             |

*Tabela 4.1 – Identificação das estações meteorológicas e boias* 

Um outro ponto são os dados de SODAR. É feito download destes dados a cada 15 minutos e os resultados dispostos em tabelas e gráficos para apresentação como informação alternativa no site esportes.cptec.inpe.br.

Todos os dados são disponibilizados, de forma alternativa ao sistema do INMET, na página esportes.cptec.inpe.br

#### **4.2 Contingência para dados de monitoramento**

No ambiente computacional do BD-CPTEC são feito todos os processamentos e verificações da chegada de dados. Estes são verificados quanto consistência da informação e o horário de disponibilização. Dados são considerados válidos, se forem transmitidos/recebidos no formato correto, sem truncamentos ou caracteres espúrios. Caso os dados não cheguem ou atrasem mais do que um tempo de tolerância, uma mensagem de e-mail é enviada para os responsáveis e para o coordenador do grupo, dando ciência do problema. As mensagens são enviadas a cada verificação. Quando o sistema é restabelecido as mensagens param de ser enviadas.

A tabela 4.2 apresenta alguns exemplos de falhas já ocorridas e detectadas.

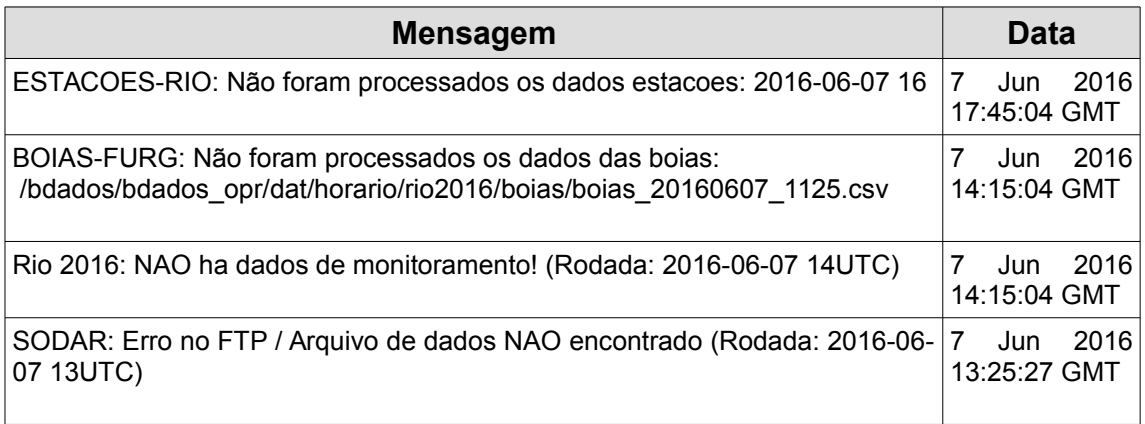

Tabela 4.2 – Exemplos de mensagem de falha de transmissão de dados observados

A ação a ser tomada neste caso é em primeiro lugar contatar o grupo de banco de dados e o coordenador do grupo para que providenciem contato com os responsáveis.. No caso das EMA, o grupo entrará em contato com os grupos do CEMADEN de webservere e do SGRP (Sistema de Gerenciamento Remoto das PCDs). No caso de boias, entrar em contato com a Marinha.

#### **4.3 Equipe responsável, contados e prontidão**

A equipe de banco de dados deverá ser contatada para verificação das possibilidades de causas das falhas, assim como para contatar os responsáveis por cada uma das fontes de dados. Caso haja necessidade de contato com a operadora VIVO no rio de janeiro, os códigos dos chips das estações estão na tabela 5.1.

Tabela 4.3 – Contatos para problemas com dados observados

| <b>Setor</b>                                                                                                    | Responsável     | Horário                        | Tel.             |
|----------------------------------------------------------------------------------------------------|-----------------|--------------------------------|------------------|
| Banco de Dados                                                                                                    | Luciana Machado | De $2^a$ a $6^a$               | (12)3208-7988    |
| Banco de Dados                                                                                                    | Eduardo Barbosa | De $2^{\circ}$ a $6^{\circ}$ . | $(12)$ 3208-7988 |
| Notas: 1 - Em caso de emergência, pessoal responsável estará de prontidão através de<br>celular. 2-A lista com todos os celulares estão de posse da operação, da recepção do CPTEC<br>$(12)$ 3186-8400. |                 |                                |                  |

# **5 MANUTENÇÃO E MONITORAMENTO DE ESTAÇÕES AUTOMÁTICAS**

As estações meteorológicas automáticas, podem eventualmente sofrerem dados causados por agressões externas, desgaste dos sensores ou sistemas elétricos. O LIM (Laboratório de Instrumentação Meteorológica do CPTEC) é responsável pelo monitoramento das condições de funcionamento das estações automáticas, com a responsabilidade de tomar as providências de reparo, das estações em caso de falhas.

### **5.1 Monitoramento**

As estações são monitoradas diariamente, principalmente as informações de verificação das condições de funcionamento, tais como a tensão da bateria.

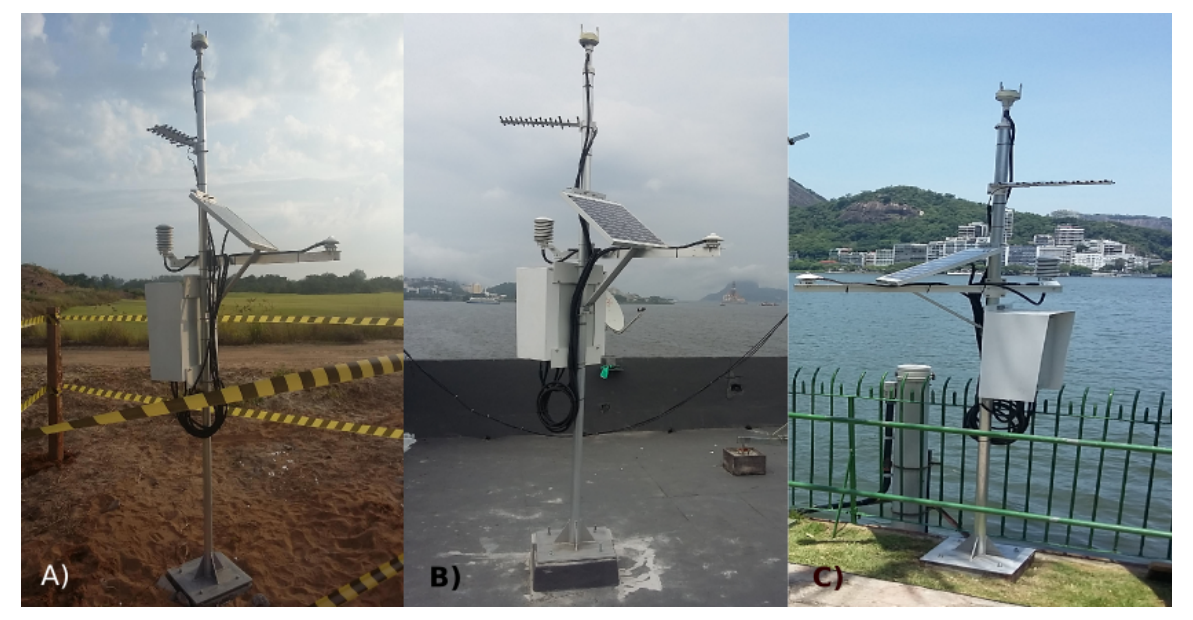

Figura 5.1 – Fotos das estações instaladas: a) Golfe; B) DHN; C) Clube Naval)

A Tabela 5.1 apresenta maiores detalhes sobre a localização e forma de transmissão dos dados das estações instaladas.

| Estação                                                                                                    | Latitude   | Longitude  | Observações                                                 |
|----------------------------------------------------------------------------------------------------|------------|------------|-------------------------------------------------------------|
| EMA 330330201U<br>Diretoria de<br>Hidrografia $e$<br>Navegação (DHN), R. Barão de<br>Jaceguaí - Ponta Dareia, Niterói - RJ | $-22.8848$ | $-43.1329$ | Trans. GSM<br>Operadora: VIVO<br>Chip:89552336339006216999  |
| EMA 330455702U<br>Campo Olímpico de Golfe, Av.   -23.0043<br>das Américas 10033                                            |            | $-43.4001$ | Trans, GSM<br>Operadora: VIVO<br>Chip: 89552336339006214960 |
| EMA 330455701U<br>Clube Naval Pirequê, Av.   -22.9685<br>Borges de Medeiros,<br>2364, Lagoa Rodrigo de Freitas.            |            | $-43.2152$ | Trans. GSM<br>Operadora: VIVO<br>Chip: 89552336339006214879 |

Tabela 5.1 – Localização e transmissão das estações do CEMADEN

#### **5.2 Manutenção**

Ao se detectar qualquer problema no funcionamento das estações, a equipe se deslocará de Cachoeira Paulista para o Rio, a fim de realizar as manutenções que se fizerem necessárias.

Para efeito de acesso aos locais das estações, durante os jogos olímpicos, as manutenções são classificadas com manutenções ordinárias ou emergenciais.

#### a) Manutenções ordinárias:

São manutenções rotineiras ou manutenções que podem ser programadas com pelo menos 24 horas de antecedência. Tais como, por exemplo, falhas intermitentes ou falha parcial de funcionamento da estação, desde que não afetem informações críticas para as competições.

Caso a estação esteja dentro do perímetro de segurança uma solicitação de "*day passes*", precisará ser feita com 24horas de antecedência à Autoridade Pública Olímpica.

#### b) Manutenção emergencial:

São manutenções para repararem problemas críticos na estação, que comprometem a realização dos jogos. Estando a estação dentro do perímetro de segurança, um passe de emergência deve ser solicitado para se ter acesso as instalações. Esta solicitação deverá ser feita ao Main Operacional Center (MOC).

A fim de coordenar a logística de deslocamento de pessoa, as secretarias de CPTEC trabalharão de forma coordenada para agilizar a requisição das viaturas, hospedagem, além de fazer os contatos para obtenção dos "day passes" e passes de emergência, conforme o caso.

O LIM instalou 3 das 5 estações meteorológicas, todas com a mesma configuração (figura 5.1), dispondo de mais duas estações meteorológicas, como estações sobressalentes. Peças das estações ou estação inteira podem ser utilizadas no lugar da estação defeituosa.

A figura 5.1 é a foto de uma das estações, instaladas no DHN em Niteroi. O endereço e outras informações das estações estão na tabela 4.1.

### **5.3 Equipe responsável, contados**

| <b>Setor</b>                                                                                                    | Responsável                         | <b>Horário</b>               | Tel.          |  |
|----------------------------------------------------------------------------------------------------|-------------------------------------|------------------------------|---------------|--|
| LIM                                                                                                    | José Celso Tomas Junios (Chefia)    | De $2^a$ a $6^a$             | (12)3186-9472 |  |
| LIM                                                                                                    | Secretaria (Jesarela da S. Fonseca) | De $2^{\circ}$ a $6^{\circ}$ | (12)3188-9344 |  |
| LIM                                                                                                    | Roberto Carlos Duarte de Freitas    |                              |               |  |
| LIM                                                                                                    | Alexandre Terra Alves de Lima       |                              |               |  |
| LIM                                                                                                    | José Luiz Marton da Silva           |                              |               |  |
| Notas: 1 - Em caso de emergência, pessoal responsável estará de prontidão através de<br>celular. 2-A lista com todos os celulares estão de posse da recepção do CPTEC (12) 3186-<br>8400. |                                     |                              |               |  |

Tabela 5.1 – Contatos para problemas com estações automáticas

#### **6 DEMAIS SISTEMAS DE DADOS E EQUIPAMENTOS ENVOLVIDOS**

Além dos sistemas de modelagem oceânica, descrito no capítulo 3, e dos sistemas de monitoramento por boias e estações meteorológicas descritos nos capítulos 4 e 5, existem outros sistemas de informações e/ou equipamentos, que auxiliam na transferência de dados e/ou completam as informações principais para as Olimpíadas. Neste capítulo, mapeamos estes sistemas.

#### **6.1 Sistemas do Escritório de Vela**

O CPTEC é ponto focal na América do Sul do IDD (Internet Data Distribution), sistema de UNIDATA para difusão de dados meteorológicos entre centros de pesquisas e universidades. A parte de comunicação do IDD é implementado através do software LDM. Este software é responsável pela comunicação entre todos os computadores desta rede. A parte de visualização e análise é feita através do software GEMPAK. Este atende aos previsores do escritório da regata de vela, para produção de mapas e cartas que são utilizados pelos meteorologistas, para realização das previsões de competência deste escritório. Para tanto, foram instalados o softwares LDM e GEMPAK em duas máquinas cedidas pelo CPTEC-INPE ao escritório, assim como uma máquina do comitê Rio 2016, que serão utilizados pela equipe mista de meteorologistas do DHN, CPTEC e CEMADEN, para realização das previsões e dos boletins.

O Monitoramento do funcionamento do sistema IDD pode ser feito de forma online, através do site [http://rtstats.unidata.ucar.edu/rtstats.](http://rtstats.unidata.ucar.edu/rtstats) Nesta pode ser visualizadas várias estatísticas relativas ao fluxo dos dados em tempo real, permitindo assim monitorar a rede e a eficiência das transmissões de dados.

A responsabilidade pela manutenção deste sistema e da configuração das máquinas no escritório de vela é o grupo de pré-processamento de dados.

As máquinas envolvidas são as máquinas do LDM do CPTEC, que estão dentro do ambiente operacional do CPTEC e as 3 máquinas no escritório da vela, de responsabilidade da TI do comitê olímpico.

| <b>Setor</b>                                                                                                    | Responsável                  | <b>Horário</b>     | Tel.              |
|----------------------------------------------------------------------------------------------------|------------------------------|--------------------|-------------------|
| Pré-processamento                                                                                                    | Waldenio<br>Gambi<br>Almeida | de $De 2a$ a $6a$  | $(12)3208 - 7961$ |
| Pré-processamento                                                                                                    | Arielle Bassanalli           | De $2^a$ a $6^a$ . | $(12)$ 3208-7961  |
| Notas: 1 - Em caso de emergência, pessoal responsável estará de prontidão através de<br>celular. 2-A lista com todos os celulares estão de posse da operação, da recepção do CPTEC<br>$(12)$ 3186-8400. |                              |                    |                   |

Tabela 6.1 – Contatos para problemas com IDD, LDM e GEMPAK

# **6.2 Índice Ultra Violeta**

O Índice Ultra Violeta (IUV) é gerado na Divisão de Satélites Ambientais. Trata-se de um requerimento para as Olimpíada, que é transferido para o INMET através do serviço de ftp externo. A máquina da Divisão de Satélites Ambientais (DSA/CPTEC) onde roda o cálculo do IUV é a PACOBAY. Os responsáveis pelo IUV estão na tabela 6.2

| <b>Setor</b>                                                                                                    | Responsável                                              | Horário            | Tel.             |
|----------------------------------------------------------------------------------------------------|----------------------------------------------------------|--------------------|------------------|
| <b>DSA</b>                                                                                                    | Simone M. Sielvert da   De $2^a$ a $6^a$<br>Costa Coelho |                    | (12)3208-7976    |
| <b>DSA</b>                                                                                                    | Márcio Brito                                             | De $2^a$ a $6^a$ . | $(12)$ 3208-7976 |
| Notas: 1 - Em caso de emergência, pessoal responsável estará de prontidão através de<br>celular. 2-A lista com todos os celulares estão da recepção do CPTEC (12) 3186-8400. |                                                          |                    |                  |

Tabela 6.2 – Contatos para problemas com IUV

# **6.3 Temperatura da Superfície do Mar por Satélite**

A temperatura da superfície do Mar (TSM), são fornecidas pontualmente pelas boias que estão próximo aos locais de competição. Porem, a TSM, pode ser também estimada por satélite em caso de céu claro. Embora a TSM por satélite é condicionada a condições de nuvens sobre a região, pode fornecer imagens de como as temperaturas do mar se distribui na região, sendo portanto uma informação adicional que auxilia as previsões na área. Essa informação é disponibilizada através de web page para consulta e é de responsabilidade da DSA.

Tabela 6.3 – Contatos para problemas TSM por satélite

| <b>Setor</b>                                                                                                    | Responsável     | <b>Horário</b>               | Tel.              |
|----------------------------------------------------------------------------------------------------|-----------------|------------------------------|-------------------|
| <b>DSA</b>                                                                                                    | Natalia Rudorff | De $2^{\circ}$ a $6^{\circ}$ | $(12)3208 - 7976$ |
| Notas: 1 - Em caso de emergência, pessoal responsável estará de prontidão através de<br>celular. 2-A lista com todos os celulares estão da recepção do CPTEC (12) 3186-8400. |                 |                              |                   |

#### **6.4 Serviço de WEB**

Todos os produtos gerados no CPTEC, além de serem disponibilizados para o INMET, que concentra as informações para as Olimpíadas, são disponibilizados alternativamente através de WEB em sites específicos. Dois sites para consulta dos meteorologistas do GPT (Grupo de Previsão do Tempo) e de produtos especiais para vela, e um site de apoio aos competidores de vela. A tabela 6.3 relaciona os contatos e responsáveis pela página WEB

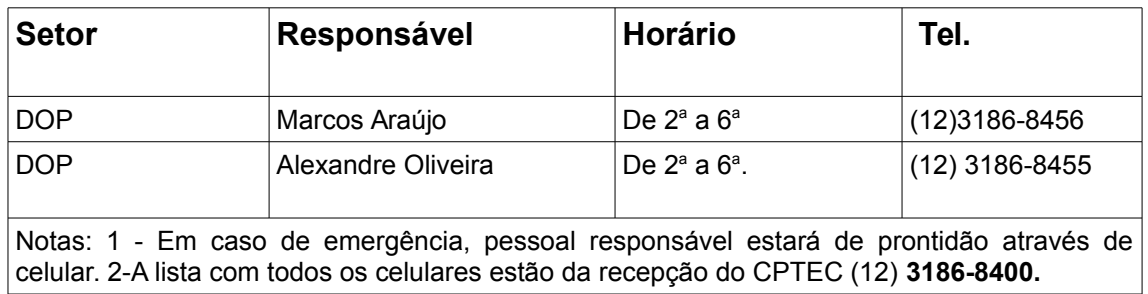

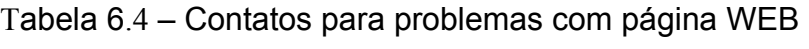

### **6.5 Previsão da Qualidade do Ar**

As informações de qualidade do Ar para as Olimpíadas, são providas pelos órgãos municipal e estadual do Rio de Janeiro. Em adição o CPTEC poderá disponibilizar informações de previsão de qualidade do ar, para efeito de consulta.

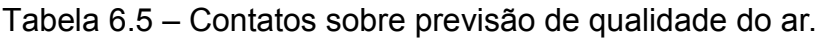

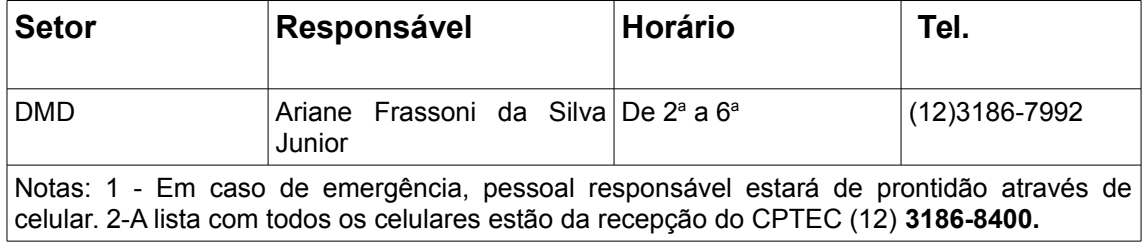

### **7 PRONTIDÃO e APOIO LOGÍSTICO**

Durante o período dos jogos, o CPTEC contará com serviços operacionais de plantão, do apoio de pesquisadores e especialistas e do apoio logístico do pessoal administrativo que são descritos neste capítulo.

#### **7.1 Serviços de plantão**

A equipe de operadores do Datacenter do CPTEC monitora 24 horas o ambiente e os recursos computacionais do centro e em caso de falhas é executado ações baseadas em procedimentos técnicos objetivando o restabelecimento dos serviços. Caso o problema não seja solucionado, o plantão de operação acionará o especialista em cada caso.

Em caso de emergência ou de dificuldade de contato telefônico com os responsáveis, a recepção do CPTEC atende 24 horas/dia. Eles dispõe dos celulares dos responsáveis para contato em caso de emergência.

Caso necessário previsão de tempo, Sala de Situação de Previsão do Tempo estará de plantão nos horários de 6:00hs as 24:00hs.

#### **7.2 Apoio Logístico e Administrativo**

Para apoiar as operações durante as Olimpíadas, e coordenar eventuais ações emergências, o setor administrativo do CPTEC atuará de forma integrada para dar todo o apoio necessário para viabilizar o deslocamento do pessoal e equipamento e os demais questões de logística que se fizerem necessários, auxiliando também na obtenção de credenciamento e das permissões de acesso aos locais autorizados. Nos casos em que são necessários "*day passes*", por exemplo, para a manutenção de uma estação meteorológica, o contato será feito com a APO com 24 horas de antecedência. Em caso de manutenção de emergência, o contato será feito

com o MOC.

# **7.3 Apoio técnico.**

Caso de problemas em modelos pré-operacionais e em pesquisa, a solução dos problemas ficam a cargo, em primeiro momentom do IO/DOP, Sr. José Roberto Rozante, que, havendo necessidade poderá contatar pesquisadores responsáveis pelo modelos para auxiliar na solução do problema.

Caso de problemas de manutenção das estações automáticas o contato é o LIM.

Caso de problemas com acesso aos dados meteorológicos observados, o contato é o Banco de Dados.

Em caso de problemas com a WEB page, contato é o pessoal de visualização.

O contato com o pessoal técnico poderá ser feito diretamente durante o expediente normal. Contudo, em caso de emergência, o pessoal técnico poderá ser contatado pelos serviços de plantão, que dispõe da lista de telefones celulares.

# **7.4 Contatos telefônicos**

A seguir segue a lista de contato do pessoal responsável

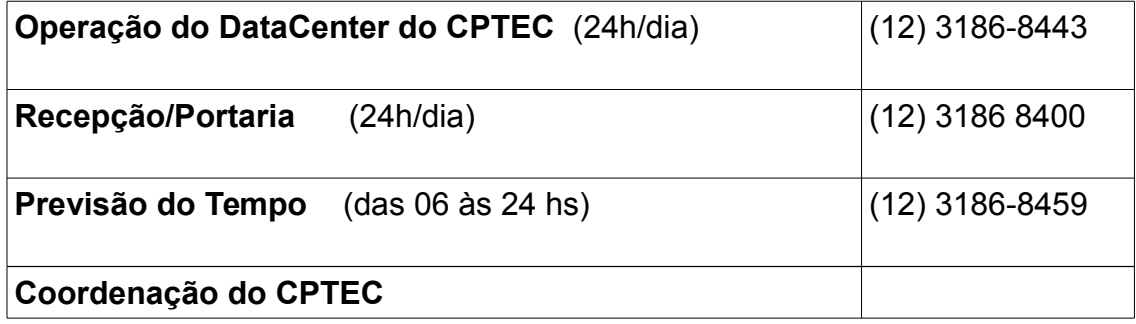

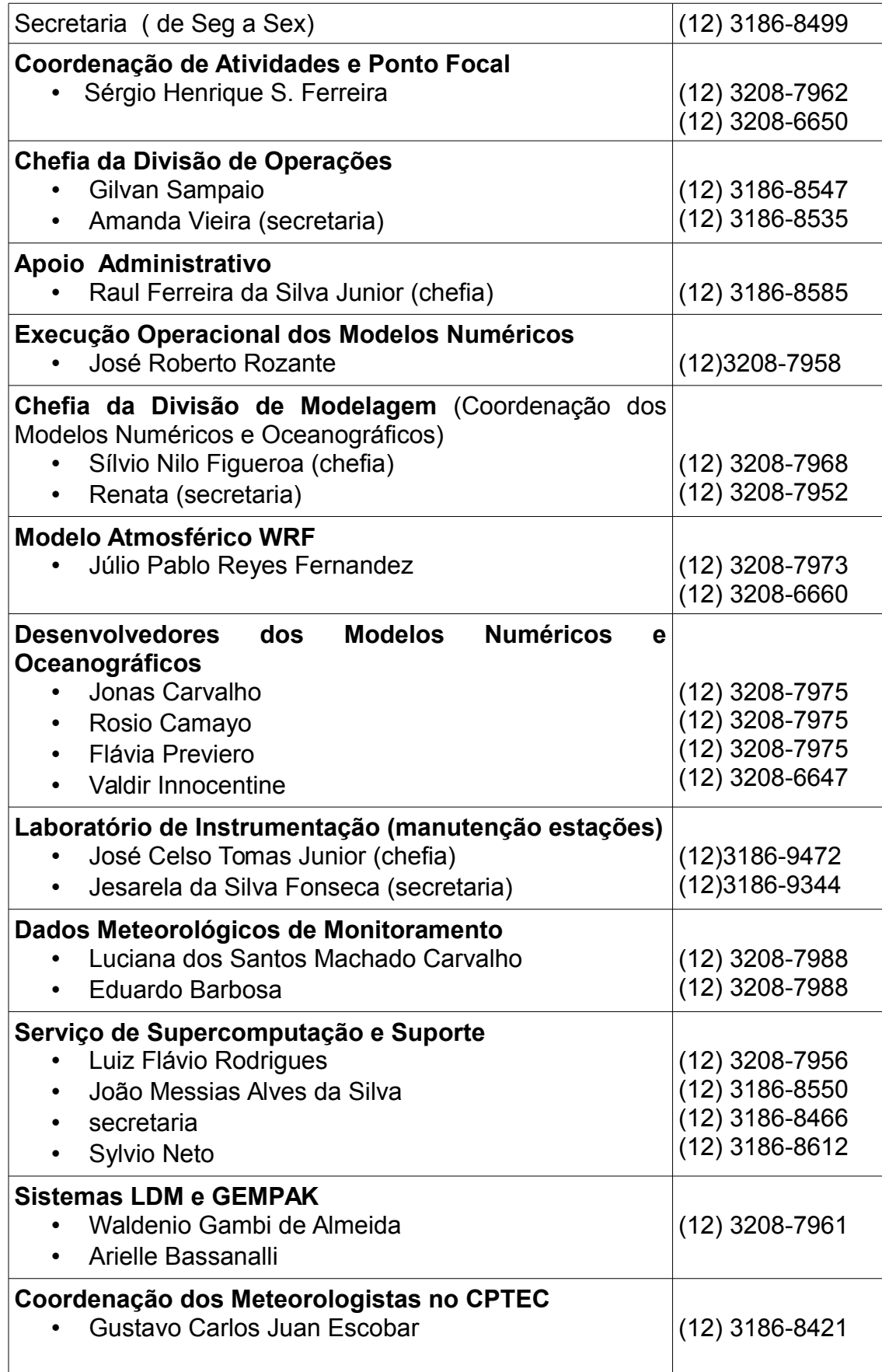

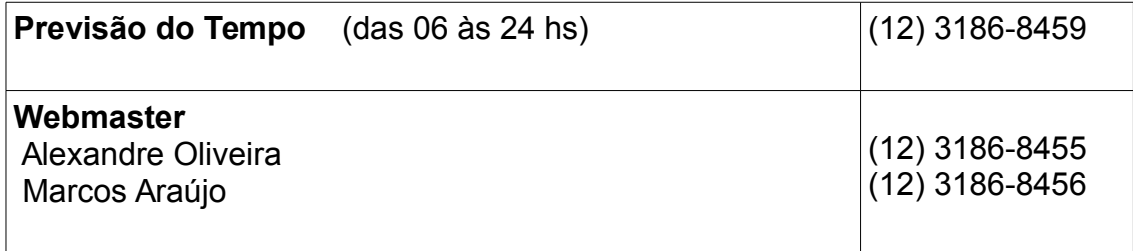

### **ANEXO A**

PROJETO: Desenvolvimento de um Sistema Operacional de Modelagem Numérica Oceanográfica (SMO), para os Jogos Olímpicos no Rio de Janeiro

#### **PROJETO**

#### **Desenvolvimento de um Sistema Operacional de Modelagem Numérica Oceanográfica (SMO) para os Jogos Olímpicos no Rio de Janeiro em 2016**

#### Sumário

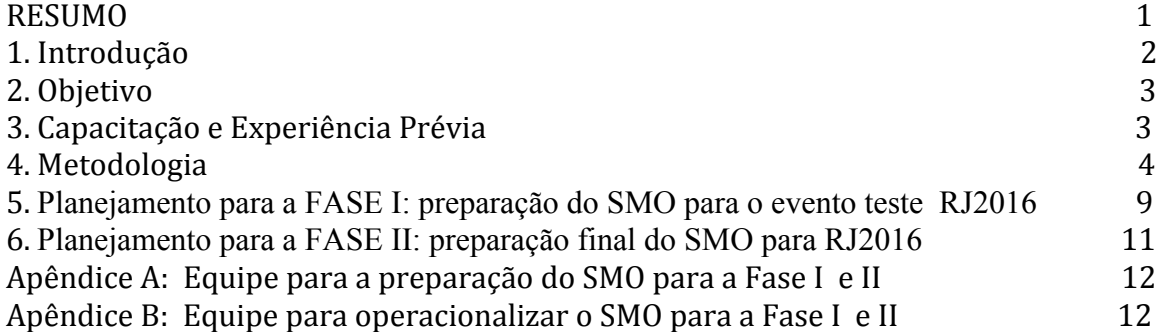

#### **RESUMO**

Os próximos jogos olímpicos se realizarão no Rio de Janeiro em agosto de 2016 (RJ2016). Recentemente em uma reunião entre as autoridades de diferentes ministérios e o comitê olímpico (CO), ficou decidido que a responsabilidade em fornecer previsões oceanográficas para atender ao CO seria do Ministério de Ciência, Tecnologia e Inovação (MCTI), através do Centro de Previsão de Tempo e Estudos Climáticos (CPTEC) do Instituto Nacional de Pesquisas Espaciais (INPE). Portanto, o objetivo deste projeto é desenvolver e implementar um *Sistema Operacional de Modelagem Numérica Oceanográfica (SMO)* visando monitorar e prever as variáveis oceanográficas na Baía de Guanabara (Fig.1) durante os jogos olímpicos do RJ2016. Em preparação para RJ2016, o CO conduzirá um evento-teste durante o mês de Agosto de 2015. Devido ao curto tempo que precede ao evento-teste, a Divisão de Modelagem e Desenvolvimento do CPTEC (DMD/CPTEC) decidiu desenvolver o SMO para a Baía de Guanabara baseado na experiência em Vitória, Espírito Santo. Porém usando as versões mais modernas dos modelos e adaptados e melhorados para as caraterísticas da Baía de Guanabara. Em adição aos modelos usados em Vitória, este projeto inclui o uso da versão mais recente do modelo global do CPTEC (MCGA-v.4) a 20 km de resolução horizontal com assimilação de dados como contorno para o modelo regional. Este modelo regional rodará sobre domínios interdependentes da América do Sul, Sudeste Brasileiro e região do Rio de Janeiro com resoluções espaciais de 9 km, 3 km e 1 km respectivamente. As simulações numéricas sobre o Rio de Janeiro serão utilizadas para forçar os modelos de Ondas e Correntes na Baía de Guanabara. Este SMO, será formado por 5 modelos (atmosférico global, atmosférico regional, ondas para águas profundas, ondas para águas rasas e de correntes). A meta do SMO operacional será de fornecer previsões a cada hora de agitação marítima (altura das ondas) e correntes marítimas (temperatura da superfície do mar, intensidade das correntes e salinidade) para os esportes de vela e remo durante as olimpíadas no RJ2016.

#### **PROJETO**

#### **Desenvolvimento de um Sistema Operacional de Modelagem Numérica Oceanográfica (SMO) para os Jogos Olímpicos no Rio de Janeiro em 2016**

#### 1. INTRODUÇÃO

Os próximos jogos olímpicos se realizarão no Rio de Janeiro em agosto de 2016 (RJ2016). Surge para este evento internacional uma necessidade de previsão de variáveis meteorológicas e oceanográficas em suporte ao planejamento das diferentes atividades esportivas. Em particular, esportes e atividades sobre superfícies líquidas, seja o mar ou baías, necessitam de estimativas das correntes e temperatura da água, ventos de superfície, e intensidade da agitação marítima. São quesitos que o Comitê Olímpico (CO) solicita ao centro responsável pelas previsões que vai colaborar com o CO. Recentemente em uma reunião entre as autoridades de diferentes ministérios, foi delegada a responsabilidade de fornecer as previsões oceanográficas para atender ao CO ao Ministério da Ciência, Tecnologia e Inovação (MCTI), através do Centro de Previsão de Tempo e Estudos Climáticos (CPTEC) do Instituto Nacional de Pesquisas Espaciais (INPE). Assim, o CPTEC/INPE tem a responsabilidade de fornecer previsões oceanográficas de alta qualidade, seguindo o exemplo de United Kingdom Meteorological Office (UKMet) que foi responsável por esta parte nas últimas olimpíadas de Londres. Naquele centro meteorológico foi criado um serviço especial através de uma página eletrônica, cuja aceitação da população londrina foi tão grande que o produto permanece disponível, mesmo após o encerramento dos jogos olímpicos. Devido ao curto espaço de tempo, existe a necessidade urgente do desenvolvimento de um *Sistema operacional de Modelagem numérica Oceanográfica (SMO)* para os jogos olímpicos do RJ2016, em suporta às provas de vela e remo que se realizarão na Baía de Guanabara (Fig.1). Deve-se notar que o INPE ficará exposto à mídia internacional, o que constitui uma rara oportunidade de divulgar nossa instituição e sua utilidade

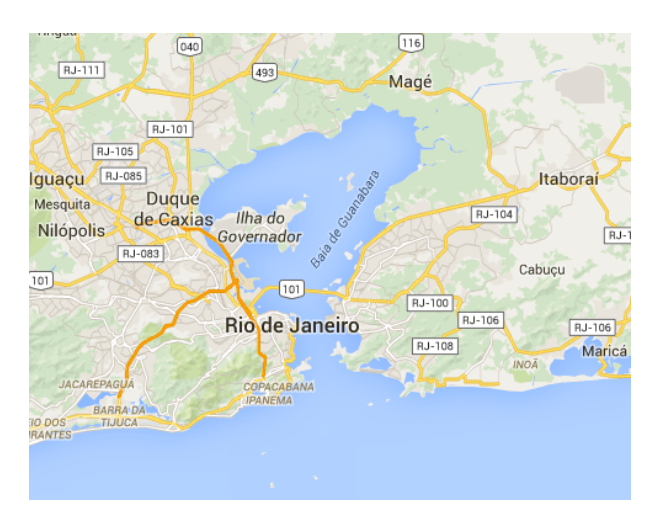

Fig.1 Baía de Guanabara onde serão realizados as provas de vela e remo durante as olimpíadas de RJ2016

#### 2. OBJETIVO

O objetivo deste projeto é desenvolver e implementar um *Sistema operacional de Modelagem numérica Oceanográfica (SMO)* visando monitorar e prever as variáveis oceanográficas (altura das ondas, na Baía de Guanabara durante os jogos olímpicos de 2016.

# 3. CAPACITAÇÃO E EXPERIÊNCIA PRÉVIA

Antes de abordar a metodologia utilizada neste projeto, será apresentado nesta seção um resumo da capacitação e experiência do INPE na área de modelagem de ondas e correntes.

#### 3.1 Modelagem de ondas para águas profundas

A Divisão de Modelagem e Desenvolvimento (DMD) do CPTEC, acumula experiência de mais de 20 anos em modelagem oceanográfica liderada pelo Dr. Valdir Innocentini. À exemplo, o modelo de terceira geração WAVEWATCHIII (WW3), desenvolvido pela 'Marine Modeling and Analysis Branch' (MMAB) do 'National Centers for Environmental Prediction' (NCEP) tem sido utilizado para modelagem de ondas para águas profundas . Este modelo, adaptado aos supercomputadores da NEC (na década passada) e recentemente ao novo CRAY, foi extensivamente validado para a costa brasileira sendo empregado operacionalmente pelo CPTEC desde 1999. Os dados de entrada deste modelo são campos de vento à superfície além de cobertura de gelo marítimo. O WW3 fornece previsões do espectro de ondas e de variáveis como a altura/direção das ondas, período/direção de pico além do período médio das ondas para toda a costa brasileira.

#### 3.2 Modelagem de correntes e ondas para águas rasas

A DMD/CPTEC também possuí experiência na modelagem de correntes oceânicas liderado, também, pelo Dr. Valdir Innocentini (atualmente ligado ao projeto temático FAPESP, Sistema de Monitoramento e Estudos de Processos Costeiros-SMCOS). Durante os dois últimos anos (2013-2014) o Dr. Innocentini, com a colaboração do bolsista Luis Marton tem desenvolvido e calibrado um Sistema de Modelagem Oceanográfica para Vitória, capital do Espírito Santo, um importante porto exportador de ferro. Este sistema usado para Vitória é composto por 3 modelos:

i) Modelo hidrodinâmico tridimensional de terceira geração DELFT3D, desenvolvido pela Delft University of Technology' da Holanda, e utilizado pelo INPE desde 2011. Este modelo foi desenvolvido principalmente para a simulação da circulação oceânica em águas rasas em zonas costeiras (por exemplo, baías);

ii) O Modelo de ondas para águas rasas, chamado de SWAN (Simulating Waves Nearshore) também desenvolvido pela Delft University of Technology' da Holanda contém algumas formulações especificas para águas rasas, como as interações não lineares triplas, importantes em modelos de alta resolução espacial. O SWAN por ser um

modelo de área limitada com foco em águas rasas, trabalha aninhado a um modelo global de águas profundas (exemplo WW3). No caso de Vitória é aninhado ao modelo WW3 para receber o espectro de energia em suas fronteiras;

iii) O modelo regional Weather Research and Forecasting (WRF), desenvolvido pelo 'National Center for Atmospheric Researh' (NCAR) com colaboração do NCEP, Forças Aérea e Naval dos Estados Unidos, universidades e institutos de pesquisa internacionais. WRF é um modelo comunitário no estado-da-arte, em constante desenvolvimento, computacionalmente muito eficiente e com vários esquemas de assimilação de dados. As previsões de vento, radiação, umidade e temperatura à superficie são utilizadas como forçantes atmosféricas pelos modelos DELFT3D e SWAN.

O sistema WRF-DELFT3D-SWAN está implementado em uma servidora no INPE de São José dos Campos, e calibrado para uso operacional em Vitória, Espírito Santo, desde 2013. O mesmo, conjuntamente com a modelagem de ondas, descrita em 3.1, constituem a base do projeto do SMO para as olimpíadas do RJ2016. Na continuação deste documento é descrita a metodologia que se usará neste projeto.

#### 4. METODOLOGIA

Devido ao curto tempo até o evento-teste (agosto 2015) das olimpíadas do RJ2016, a DMD/CPTEC decidiu desenvolver o SMO para a Baía de Guanabara baseado na experiência de Vitória do Espírito Santo, descrita no item anterior. Assim, os mesmos modelos utilizados para aquela região, serão adaptadas e ajustados de acordo com as caraterísticas da Baía de Guanabara, com a inclusão de um sistema de assimilação de dados (AD) nos modelos atmosféricos global e regional. Assim, o *Sistema Operacional de Modelagem Numérica Oceanográfica* para as olimpíadas está formado por 5 sistemas numéricos como segue.

**i) Modelo Global do CPTEC à 20km (MCGA-20km) com assimilação de dados.**  Para fornecer as condições de contorno do modelo regional WRF-9km (Fig.2) e para forçar o modelo de ondas WW3 global necessita-se de variáveis atmosféricas provenientes de um modelo global. Para os testes inicias (março-julho) será utilizado o modelo global do NCEP, mas para a versão operacional do SMO se usará a versão mais recente do MCGA do CPTEC (v.4.0) a 20 km de resolução horizontal (MCGA-20km). O motivo deste passo intermediário utilizando um modelo do centro americano é a necessidade de variáveis atmosféricas globais em alta resolução já testadas e validadas para implementação do SMO. O modelo do CPTEC entrará em operação em julho de 2015 e substituirá ao modelo global do NCEP para o evento-teste em agosto 2015..

**ii) Modelo regional WRF a 9-3-1 km de resolução com assimilação de dados**. Como mencionado no capítulo anterior o sistema WRF-DELFT3D-SWAN é atualmente utilizado com sucesso em Vitória, ES. Neste projeto, o modelo regional WRF fornecerá as forçantes atmosféricas necessárias para o DELFT3D e SWAN sobre a Baía de Guanabara. Uma vantagem adicional da utilização deste modelo regional em comparação a outros modelos regionais é a opção de usar o sistema de assimilação de dados GSI 3DVar (gridpoint statistical interpolation –GSI three-dimensional variational data assimilation -3DVar system), sistema já implementado no WRF. Este sistema de AD permite assimilar dados de diferentes tipos, incluindo dados de radar. Para a melhor previsão de ondas e correntes na Baía de Guanabara, precisa-se de previsão de ventos e radiação confiáveis em alta resolução horizontal (1 km) sobre a baía e adjacentes, e estas a sua vez dependem da qualidade do modelo e dos dados assimilados da região. Portanto, é desejável a inclusão de um sistema de assimilação de dados no SMO, como foi recomendado pelo comitê olímpico. Quando os modelos regionais do CPTEC tenham um sistema de AD implementados, também se poderá usar estes modelos como alternativa ao WRF.

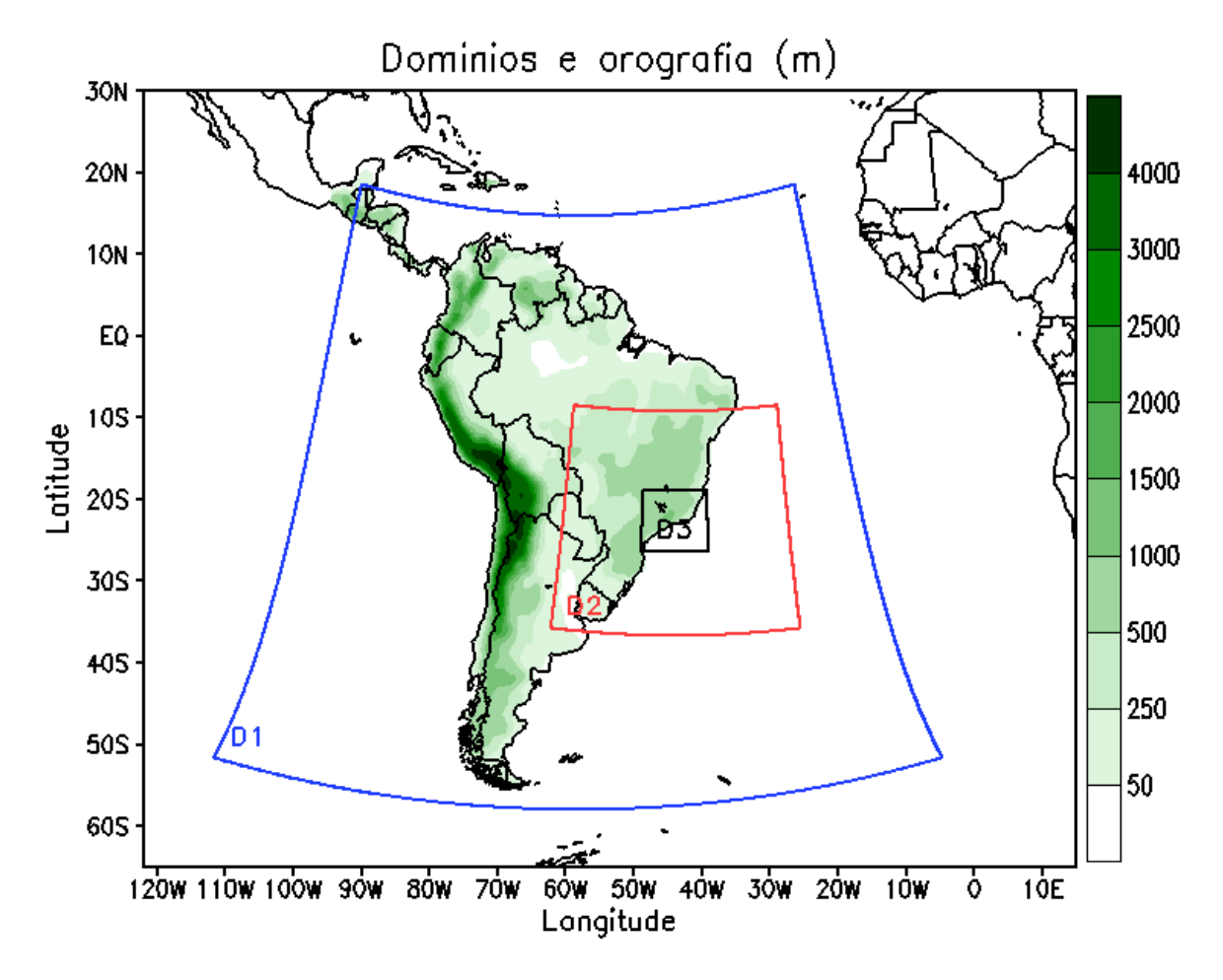

Fig. 2 Os domínios usados para o modelo regional WRF: D1 sobre América do Sul (9 km); D2 sobre a região Sudeste do Brasil (3 km); e D3 sobre Rio de Janeiro (1 km). O modelo global do CPTEC (MCGA) a 20 km de resolução horizontal (MCGA-20km) com assimilação de dados será usado como contorno do domínio 1.

Na Fig. 2 são mostrados os domínios (D1, D2 e D3)) usados neste projeto para o sistema de modelagem regional. Este modelo será usado com sistema de assimilação 3DVar. Condições de borde para WRF-9km será o MCGA-20km. Condições de fronteira para o WRF-3km será de 9 km, entretanto 3 e 1 km rodarão na forma de 'two-way' (em ambas direções). O sistema de assimilação de dados para 9 e 3 km será chamado de 3DVar Regional (R3dVar) e para 1 km sobre o município de Rio de Janeiro de 3DVar Local (L3DVar). Resumo dos domínios com assimilação de dados:

- a) WRF D1 com R3DVar: América do Sul, resolução 9 km
- b) WRF\_D2 com R3DVar: Sudeste, resolução 3 km
- c) WRF\_D3 com L3DVar: Rio de Janeiro, resolução 1 km

**iii) Modelo de ondas WW3 para águas profundas.** Propõe-se a implementação de um sistema operacional de modelagem de ondas para prover o estado da arte em previsão de agitação marítima para a região de águas profundas global (até com 5 dias de antecedência) e na costa de Rio de Janeiro (até com 3 dias de antecedência). A última versão do modelo WW3 se implementará neste projeto. Em comparação com a versão do modelo operacional no CPTEC, esta nova versão permite rodar vários domínios aninhados paralelamente. A Fig.3 mostra os domínios utilizados para a previsão em águas profundas. O modelo WW3 global será forçado pelos ventos do MCGA-20km, e os domínios da costa sudeste e de Rio de Janeiro pelo modelo WRF a 3 e 1 km respectivamente.

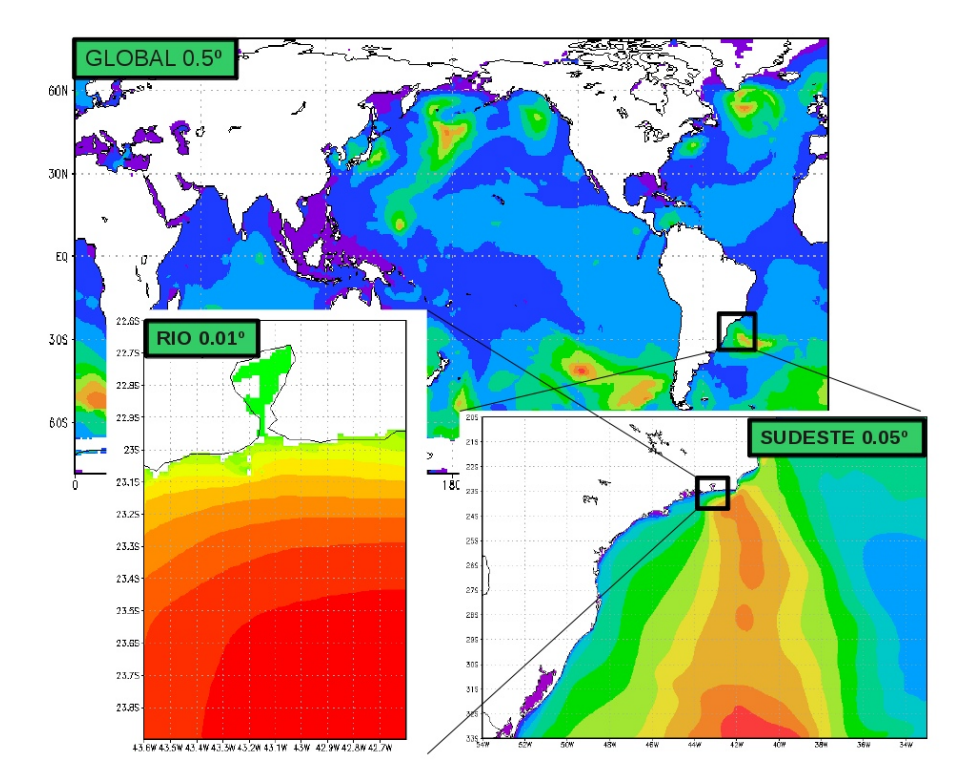

Fig.3 . Domínios aninhados que serão implementados com o modelo WW3 para a região global, costa Sudeste do Brasil e região costeira do Rio de Janeiro, com resoluções espaciais de 1/2º, 1/20º e 1/100º na direção x e y, respectivamente.

**iv) Modelo de ondas SWAN para águas Rasas.** Este modelo de agitação marítima tem parametrizações físicas apropriadas para águas rasas, exemplo na Baía de Guanabara. Este modelo roda junto com o modelo DELFT3D. O modelo SWAN somente rodará no domínio sobre a Baía de Guanabara (L4), descrito no seguinte item.

**v) Modelo de correntes DELFT3D.** O modelo DELFT3D é um modelo de circulação oceânica com vários níveis na vertical, faz previsões de temperatura, correntes e salinidade. Neste projeto se implementará uma nova versão livre disponibilizada ao público, que tem muitas opções adicionais à versão usada para Vitória, Espírito Santo. A Fig.4 mostra os 4 domínios do modelo DELFT3D (L1, L2, L3 e L4). O último domínio, L4 cobre a Baía de Guanabara. Embora os domínios L1 e L2 são iguais, porém cumprem diferentes funções. L1 rodará em modo barotrópico, enquanto o L2 em modo baroclínico (vários níveis). L2 considerado como domínio 'pai' será forçado com ventos de WRF-9km e dados oceanográficos do modelo Mercator Ocean do Meteo-France, e a variável 'water-level' deste domínio será corregida com os dados do domínio L1. O domínio L3 será forçado com ventos de WRF-3km e as condições de fronteira de L2. E finalmente o domínio L4 usará os ventos de WRF-1km com assimilação de dados de radar e as condições de contorno vindo do L3.

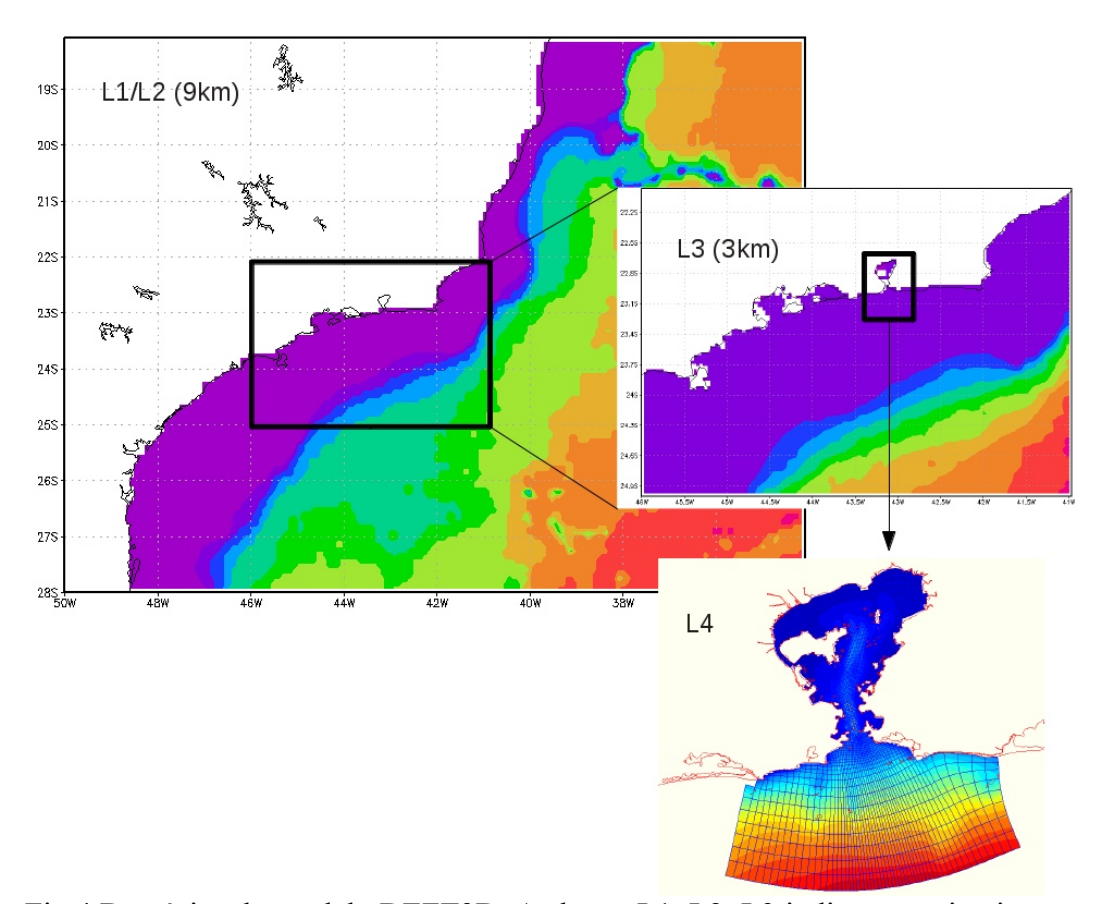

Fig.4 Domínios do modelo DEFT3D. As letras L1, L2, L3 indicam o primeiro, segundo e terceiro domínio com resoluções espaciais de 9, 9 e 3 km respectivamente. O domínio L4 cobre a Baía de Guanabara.

Um resumo das caraterísticas gerais dos domínios são descritos abaixo.

- a) L1: resolução de 9 km, barotrópico (um nível na vertical), tem por objetivo gerar marés para o domínio L2;
- b) L2: resolução de 9 km, baroclínico (vários níveis na vertical). Utilizará condições de fronteira do modelo global MERCATOR (modelo francês);
- c) L3: domínio ao largo do Estado do Rio de Janeiro, com resolução, resolução 3 km.
- d) L4: grade não-estruturada para a Baía de Guanabara, com resolução variáveis de 100-50-20m.
- 5. PLANEJAMENTO DA IMPLEMENTAÇÃO PARA O EVENTO TESTE  $(FASE-1)$

A primeira fase do SMO (atmosfera-assimilação-ondas-correntes) será desenvolvida e implementada no ambiente de supercomputaçãodo CPTEC, durante o período marçojunho de 2015 (FASE-1). Este sistema tem que estar preparada até o final junho de 2015. Logo este sistema será passado para a Divisão de Operações (DOP) do CPTEC, que operacionalizará durante o mês de julho, e as primeiras previsões operacionais deverão estar disponíveis para o primeiro teste em agosto de 2015. Os líderes responsáveis para esta fase estão descritos nos Apêndices A e B. O sistema a ser implementado contempla previsões *offshore' (*afastada da costa*)* e '*onshore'* (perto da costa). As previsões offshore de agitação marítima serão confrontadas com a história dos eventos incidentes em regiões adjacentes à Baía de Guanabara. As previsões 'onshore' serão realizadas de forma similar ao que se faz para prever a agitação marítima e '*wave setup'* (aumento do nível do mar) como por exemplo na Baixa Califórnia e na Austrália. Isto é, utilizando um modelo de circulação costeira que inclua o efeito das ondas (como no modelo DELFT3D). Na continuação é descrito, em forma resumida, o cronograma a ser seguido em cada um dos componentes do SMO.

### 5.1 MODELOS ATMOSFÉRICOS E SISTEMA DE ASSIMILAÇÃO DE DADOS

#### *Passo1- Instalação dos modelos no supercomputador, verificação preliminar, resultados e estabilidade numérica*

- a) Modelo Global MCGA-20km sem AD
- b) Modelo WRF-9-3-1 km sem AD
- c) Modelo WRF-9-3km com AD R3DVar. Produção dos Campos de background e preparação da base de dados observados.

#### *Passo2- Pós-processamento e preparação de dados para domínios menores*

- a) Modelo WRF-9-3-1 km sem AD
- b) Modelo WRF-9-3km com AD R3DVar

O cronograma pode ser visto na Tab.1

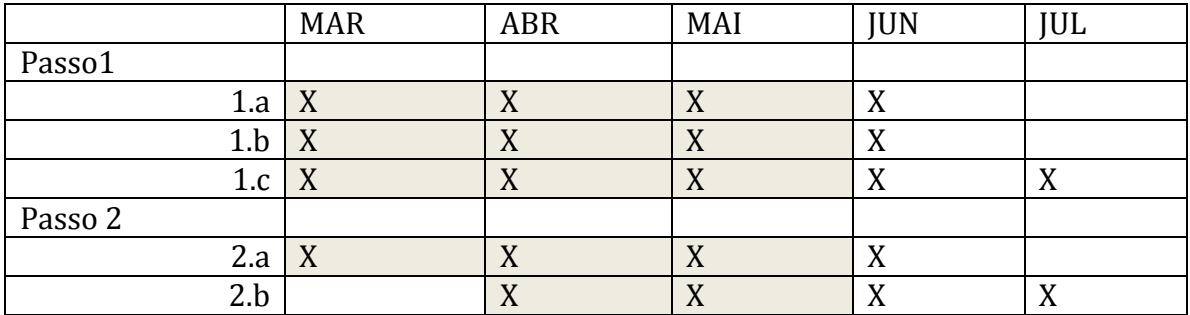

Tab.1 Cronograma de trabalho durante 2015 para os modelos atmosféricos Global MCGA-20km e WRF-9-3-1km com e sem AD. A região sombreada de cor cinza indica as tarefas finalizadas.

#### 5.2 MODELOS DE ONDAS WW3

#### *Passo1- Instalação dos modelos no supercomputador*,

a) Instalação da versão mais recente do WW3 no supercomputador.

#### *Passo2*-*Criação de domínios, condições iniciais e fronteira*

a) Preparação dos domínios e as condições inicias e fronteira para WW3 global e regionais.

#### *Passo3- Pós-processamento e verificação da estabilidade numérica*

a) Preparação de scripts de pós-processamento e rodadas longas para testes de estabilidade numérica. (cronograma na Tab.2)

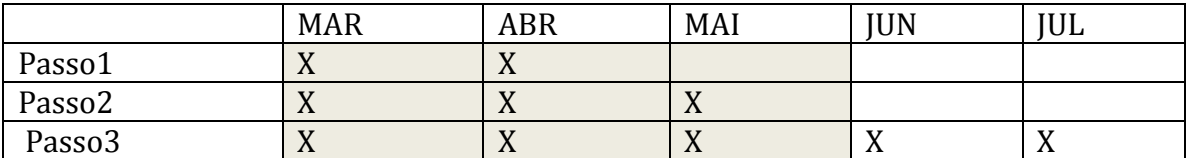

Tab.2 Cronograma de trabalho durante 2015 para os modelos de ondas WW3. A região sombreada de cor cinza indica as tarefas finalizadas.

#### 5.3 MODELO DE CORRENTES DELFT3D E SWAN

#### *Passo1- Instalação dos modelos no supercomputador*.

a) Instalação do DELFT3D no supercomputador (inclui SWAN). No caso de não se conseguir implementar no TUPA, será usado uma servidora multiprocessadora no CPTEC, e em último caso se usará uma servidora no INPE de São José dos Campos.

#### *Passo2- Criação de domínios e batimetrias*,

a) Neste passo serão utilizadas as ferramentas de criação de grades (RGFGRID) e batimetrias (QUICKIN) do DELFT3D. No caso da batimetria serão utilizados dados do ETOPO1 para o domínio L1.

#### *Passo3- Preparação da condição Inicial, condições de contorno e estabilidade numérica*

a) Condição Inicial e fronteira para os domínios L1, L2, L3 e L4 (baía de

Guanabara),

- b) Verificação da estabilidade computacional,
- c) Preparação de scripts para as simulações e para pós-processamento, (ver Tab.3).

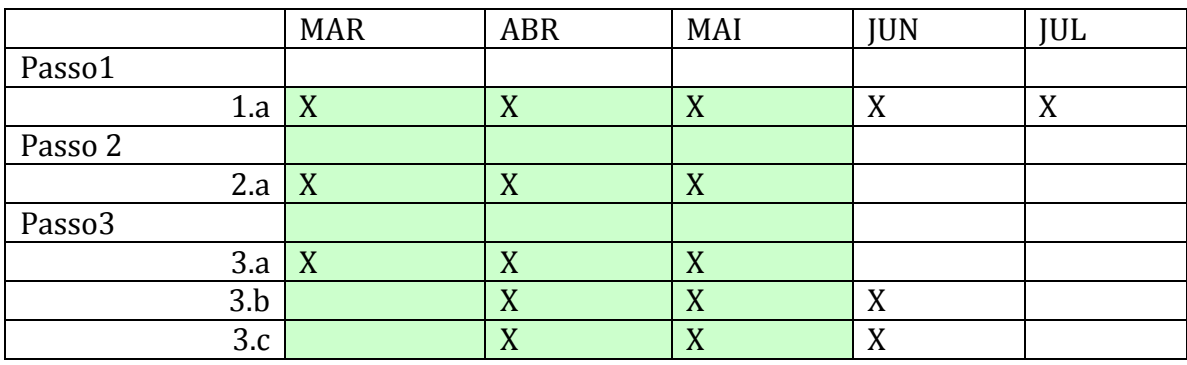

Tab.3 Cronograma de trabalho durante 2015 para a implementação DELFT3D (inclui SWAN). A região sombreada de cor verde indica as tarefas foram finalizadas no INPE/SJC.

6. PLANEJAMENTO PARA A FASE II. PREPARAÇÃO DO SMO PARA O EVENTO DAS OLIMPÍADAS DE RJ2016

Após a realização da primeira fase e o primeiro teste em agosto de 2015, será implementada uma segunda fase (FASE II) do SMO, de agosto 2015 até maio 2016 (10 meses). A parte mais critica da FASE I está sendo a dificuldade de implementar o modelo DELFT3D no supercomputador. Como visto na Tab.3 até o momento todo o trabalho de preparação do modelo de correntes para a Baía de Guanabara está sendo feito no INPE de SJC. Para o evento teste em agosto 2015 o modelo de correntes será rodado em SJC com dados atmosféricos rodados no supercomputador no CPTEC em Cachoeira Paulista. Esta não é a melhor solução devido ao tempo gasto na transferência de dados atmosféricos desde Cachoeira Paulista até SJC. Portanto, uma das tarefas a ser realizados na segunda fase é implementar o modelo de correntes no supercomputador. A continuação são descritas as tarefas a ser realizadas na FASE II.

- 6.1 Implementação do modelo DELFT3D no supercomputador e instalação dos scripts de pós-processamento, e sistema de visualização,
- 6.2 Assimilação de dados de radar no L3DVar-WRF-1Km sobre RJ,
- 6.3 Implementação do sistema de AD no MCGA-20km,
- 6.4 Otimização, melhoria das parametrizações físicas e validação do MCGA-20km,
- 6.5 Ajustes, validação e otimização do modelo regional WRF-9-3-1km com AD,
- 6.6 Ajustes e validação do modelo de ondas WW3 e SWAN, e
- 6.7 Ajustes e validação do modelo de correntes DELFT3D

Desta forma os meses de junho e julho 2016 o SMO para as olimpíadas deve estar funcionando no supercomputador ajustado e validado. Os líderes responsáveis para esta fase esta descrito no Apêndice A. O cronograma para a execução da FASE II é descrito na Tab4.

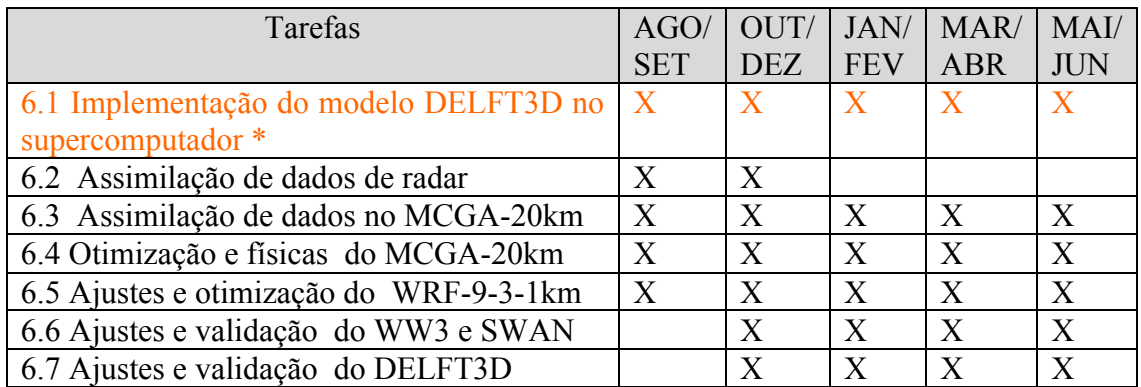

Tab.4 Cronograma de trabalho durante 2015-2016 para os ajustes e validação dos modelos na FASE II. \* Para esta item se precisará apoio da empresa DELTARES

**APENDICE A:** Responsáveis para a preparação do SMO para as FASES I e II

Coordenação: Chefia da DMD - Silvio Nilo Figueroa (funcionário)

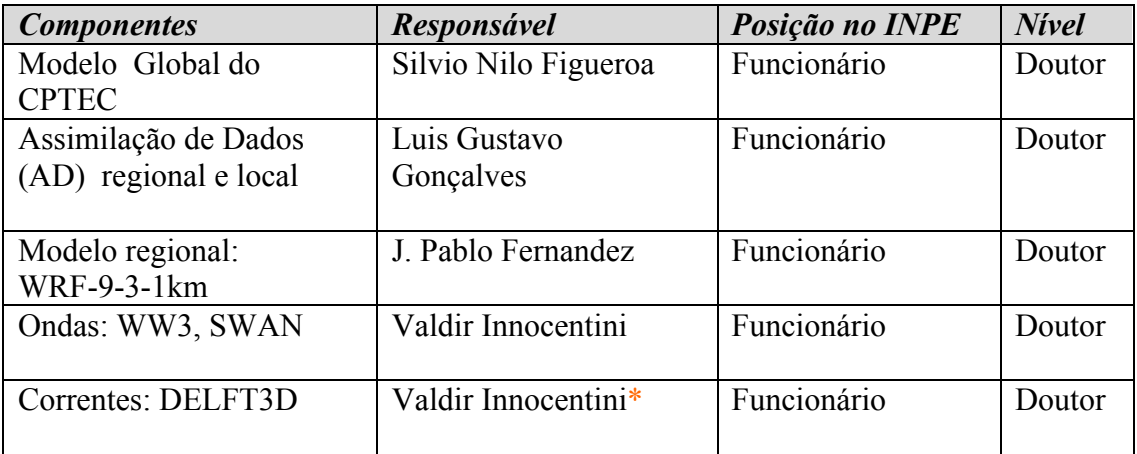

\* Precisa-se um bolsista oceanógrafo com experiência em DELFT3D para apoiar o Dr. Valdir.

**APENDICE B:** Equipe para a operacionalização do SMO para as FASES I e II.

Coordenação: Chefia da DOP-Waldenio Almeida (funcionário)

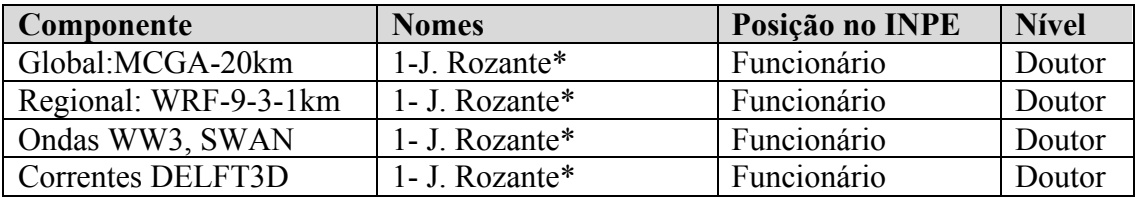

\* único funcionário disponível. Devido ao problema dos funcionários de TJ01.

# **ANEXO B**

Manual Técnico Modelo WRF

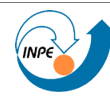

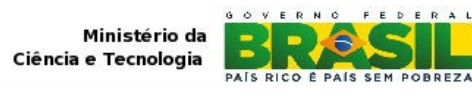

# **MANUAL TÉCNICO MODELO WRF Página**

### **IDENTIFICAÇÃO**

# **Manual Técnico**

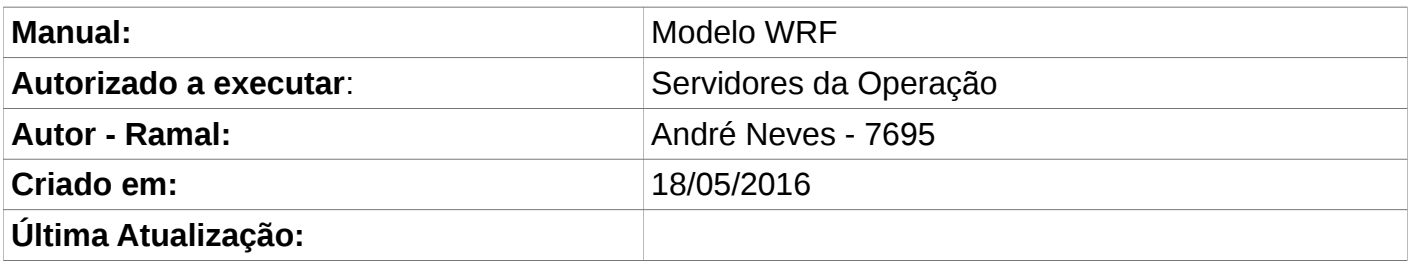

# **ACIONAMENTO PARA SOLUÇÂO DE PROBLEMAS**

Este modelo deverá ser acionado durante o horário de expediente, desde que:

- 1 Não pôde ser resolvido com as informações descritas em: PROBLEMAS E SOLUÇÕES
- 2 Não seja proveniente de hardware/rede/etc (problemas externos ao IO);
- 3 Todos os procedimentos padrões ou de reinicio tenham sido testados sem sucesso;
- 4 O problema seja bem identificado pelo grupo de operações, para agilizar o atendimento;

#### **SUMÁRIO EXECUTIVO**

Suíte operacional do modelo WRF configurado sobre a região Sudeste ( 3 KM ) e Rio de Janeiro ( 1 KM ).

#### **DEPENDÊNCIAS**

Análise do GFS

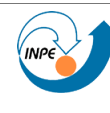

**OVERNO** Ministério da Ciência e Tecnologia

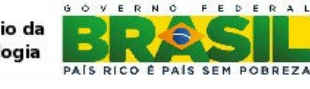

# **SUITE SMS**

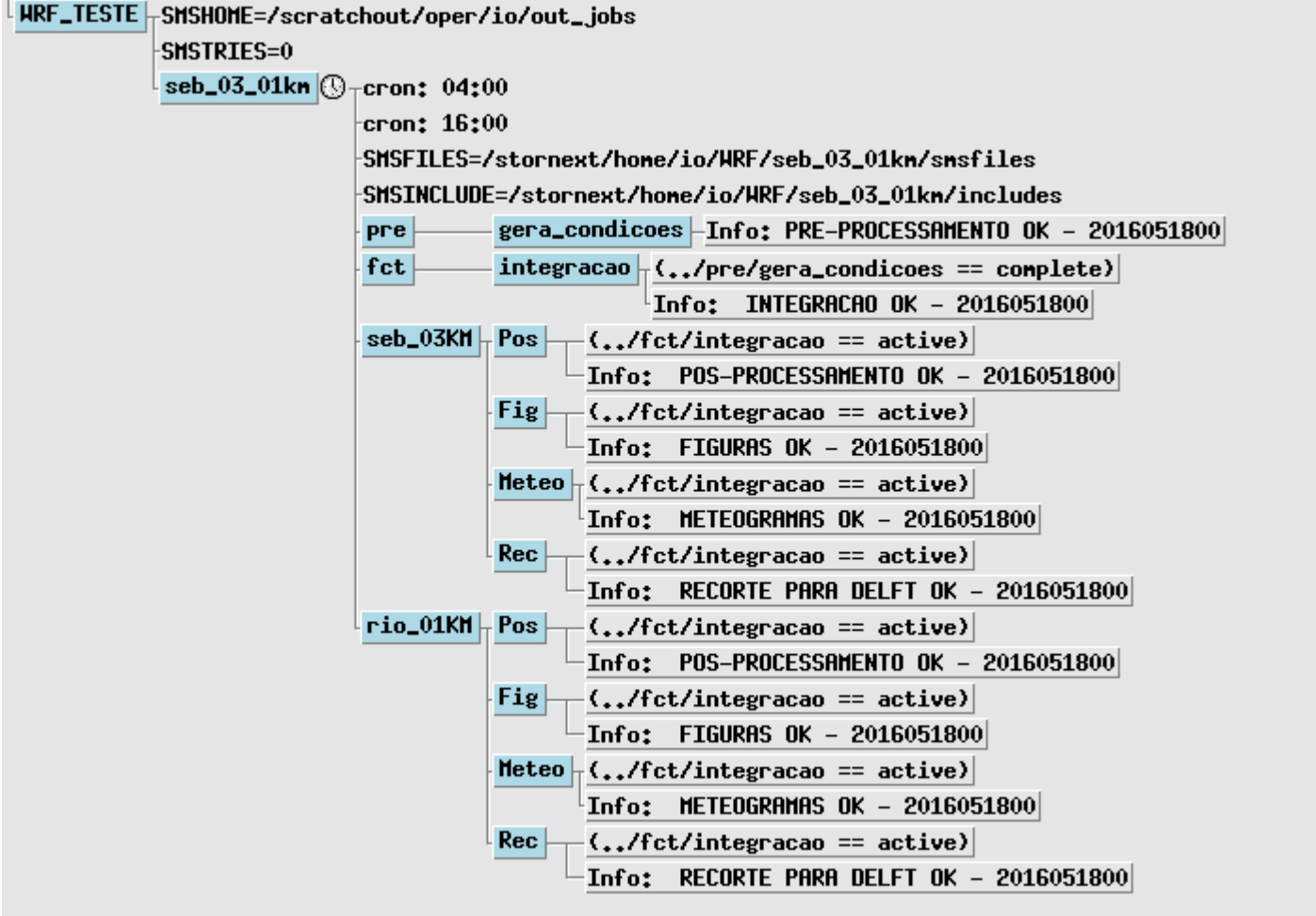

### **VARIÁVEIS**

- \$HOME=/stornext/home/modoper/
- \$SUBMIT\_HOME=/scratchin/oper/modoper/
- \$WORK HOME=/scratchout/oper/modoper/
- \$ARCHIVE\_PNT=/stornext/oper/modoper/

# **RODADA ATRASADA**

Para realizar uma rodada atrasada deve-se seguir os seguinte procedimentos:

- No aplicativo XCdp ir até a suite **WRF**
- Clicar sobre a família "**seb\_03\_01km**";

 Clicar sobre o botão "A=1" que encontra-se na barra superior do aplicativo XCdp. Abrirá uma janela com todas as variáveis definidas para esta suite;

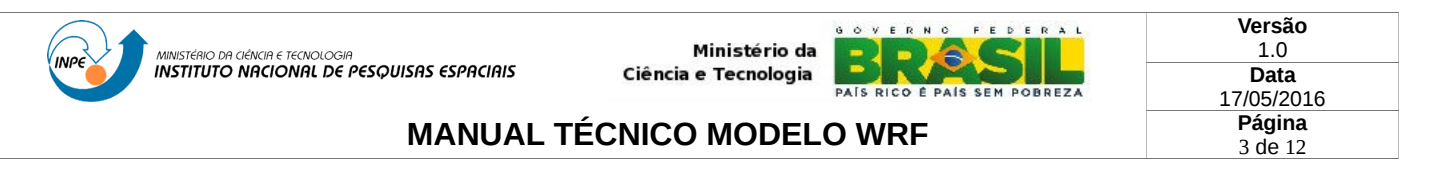

• Localize na janela aberta a linha "(SMSDATE  $=$  <data atual> )" e clique sobre esta linha.

 No campo abaixo desta janela está escrito: "Variable name: SMSDATE" Variable value: <data atual>, troque esta <data atual> pela data que deseja fazer a rodada.

- Clique no botão "Set"
- Dispare o modelo manualmente.

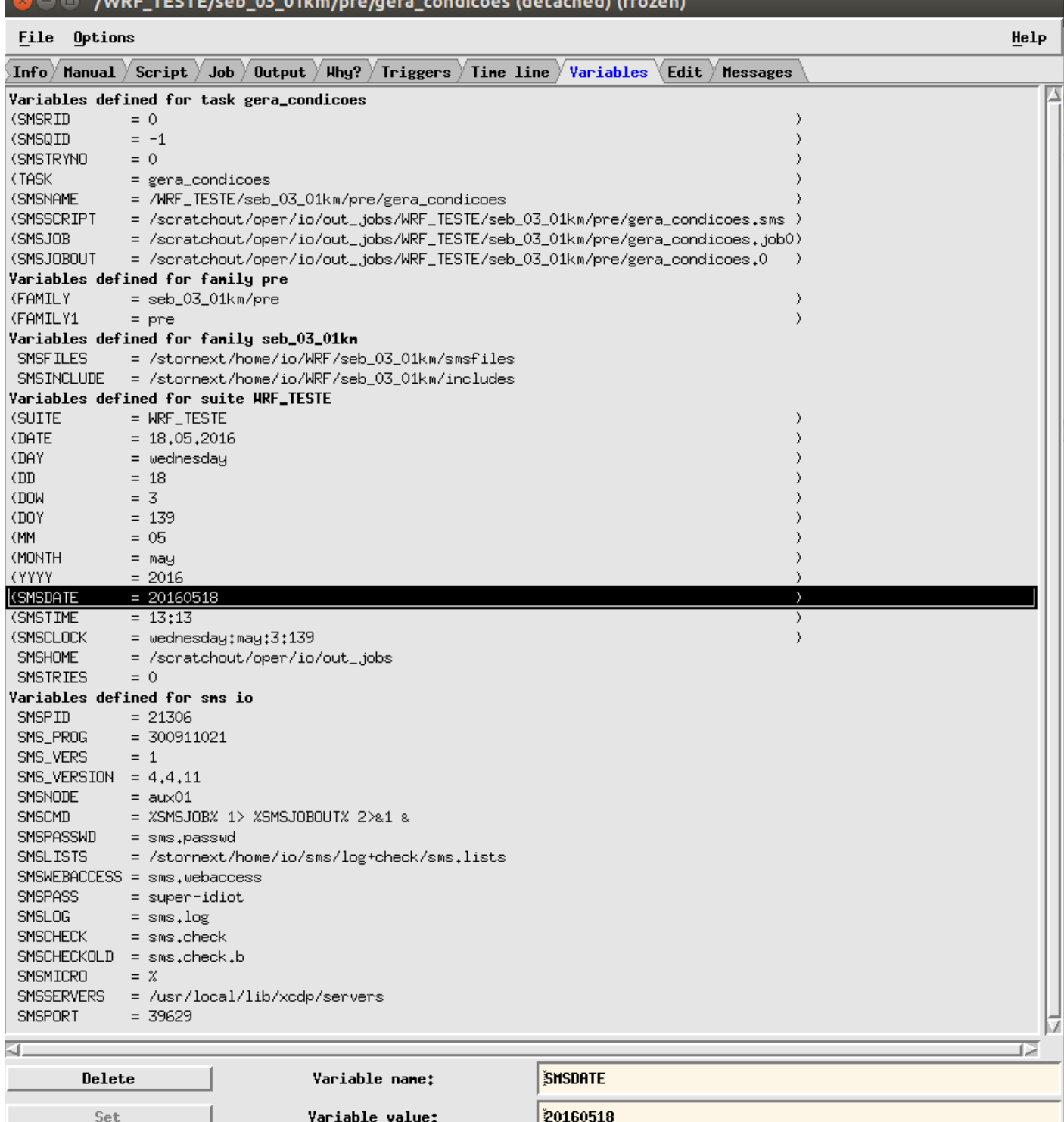

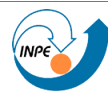

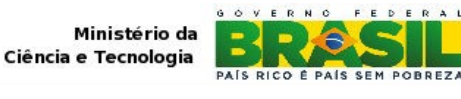

# **MANUAL TÉCNICO MODELO WRF Página**

# **DESCRIÇÕES DAS TAREFAS**

### **1 TASK: pre/gera\_condicoes**

$$
\texttt{\texttt{pre}}\hspace{-0.03cm}-\hspace{-0.03cm}\texttt{gera\_condicos}\hspace{-0.03cm}-\hspace{-0.03cm}\texttt{Info: PRE-PROCESSHIENTO OK}\hspace{-0.03cm}-\hspace{-0.03cm}2016051900
$$

Responsável pela geração das condições iniciais e contornos laterais para o modelo WRF. Consiste em ficar aguardando (durante 8 horas) as análises puxadas do GFS. Nesta task, geralmente, podem ocorrer dois problemas:

a) As análises ainda não tiverem sido disponibilizadas, neste caso a mensagem no SMS será "FALTANDO DADOS DO GFS".

b) Problema nas análise dos dados do GFS. Os arquivos do GFS podem estar com tamanhos diferentes do esperado, neste caso a mensagem no SMS será "PROBLEMA NA PUXADA DO <nome do arquivo>".

Nestes dois casos, deve se verificar:

A task de puxada dos dados no SMS (Download/FORECAST/gfs\_025gr);

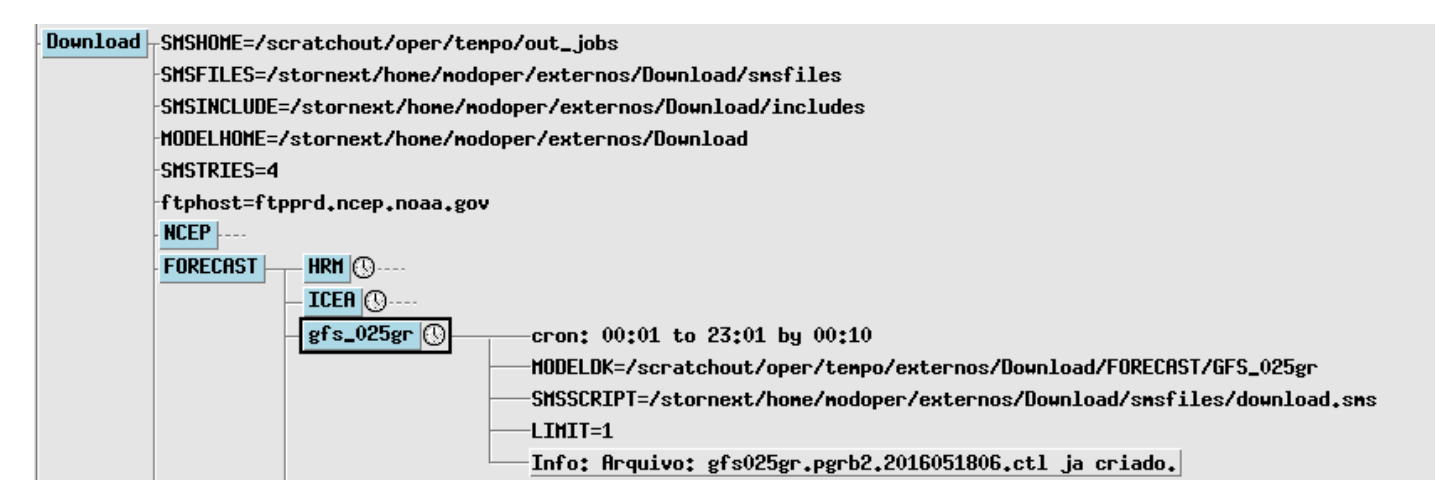

- A conexão para acesso externo;
- O acesso ao site do ncep (<ftp://ftpprd.ncep.noaa.gov/pub/data/nccf/com/gfs/prod/>).

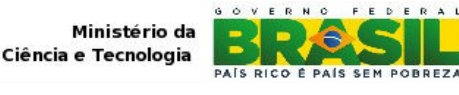

**Versão** 1.0 **Data** 17/05/2016 5 de 12

# **MANUAL TÉCNICO MODELO WRF Página**

### **1.1 SMS/SCRIPTS UTILIZADOS**

- \$HOME/WRF/seb\_03\_01km/smsfiles/gera\_condicoes.sms
- \$HOME/WRF/seb 03 01km/config.ksh
- \$HOME/WRF/seb\_03\_01km/scripts/pre.bash

# **1.2 EXECUTÁVEIS UTILIZADOS**

- /opt/grads/2.0.a9/bin/wgrib2
- \$SUBMIT\_HOME/WRF/seb\_03\_01km/exec/ungrib.exe
- \$SUBMIT\_HOME/WRF/seb\_03\_01km/exec/metgrid.exe
- /opt/grads/2.0.a9/bin/wgrib2
- \$SUBMIT\_HOME/WRF/seb\_03\_01km/exec/real\_ARW.exe

### **1.3 DADOS DE ENTRADA**

- **00Z:** /scratchout/oper/tempo/externos/Download/FORECAST/GFS\_025gr/<datarun>/gfs.t00z\*.grib2
- **12Z:** /scratchout/oper/tempo/externos/Download/FORECAST/GFS\_025gr/<datarun>/gfs.t12z\*.grib2

### **1.4 DADOS DE SAÍDA (Exemplo)**

- \$WORK\_HOME/WRF/seb\_03\_01km/2016051912/run/degrib/000/GFS2:2016-05-19\_12
- \$WORK\_HOME/WRF/seb\_03\_01km/2016051912/run/degrib/003/GFS2:2016-05-19\_15
- \$WORK\_HOME/WRF/seb\_03\_01km/2016051912/run/degrib/006/GFS2:2016-05-19\_18
- \$WORK\_HOME/WRF/seb\_03\_01km/2016051912/run/degrib/009/GFS2:2016-05-19\_21
- \$WORK\_HOME/WRF/seb\_03\_01km/2016051912/run/degrib/012/GFS2:2016-05-20\_00
- \$WORK\_HOME/WRF/seb\_03\_01km/2016051912/run/degrib/015/GFS2:2016-05-20\_03
- \$WORK\_HOME/WRF/seb\_03\_01km/2016051912/run/degrib/018/GFS2:2016-05-20\_06
- \$WORK\_HOME/WRF/seb\_03\_01km/2016051912/run/degrib/021/GFS2:2016-05-20\_09
- \$WORK\_HOME/WRF/seb\_03\_01km/2016051912/run/degrib/024/GFS2:2016-05-20\_12
- \$WORK\_HOME/WRF/seb\_03\_01km/2016051912/run/degrib/027/GFS2:2016-05-20\_15
- \$WORK\_HOME/WRF/seb\_03\_01km/2016051912/run/degrib/030/GFS2:2016-05-20\_18
- \$WORK\_HOME/WRF/seb\_03\_01km/2016051912/run/degrib/033/GFS2:2016-05-20\_21 \$WORK\_HOME/WRF/seb\_03\_01km/2016051912/run/degrib/036/GFS2:2016-05-21\_00
- \$WORK\_HOME/WRF/seb\_03\_01km/2016051912/run/degrib/039/GFS2:2016-05-21\_03
- \$WORK\_HOME/WRF/seb\_03\_01km/2016051912/run/degrib/042/GFS2:2016-05-21\_06
- \$WORK\_HOME/WRF/seb\_03\_01km/2016051912/run/degrib/045/GFS2:2016-05-21\_09
- \$WORK\_HOME/WRF/seb\_03\_01km/2016051912/run/degrib/048/GFS2:2016-05-21\_12
- \$WORK\_HOME/WRF/seb\_03\_01km/2016051912/run/degrib/051/GFS2:2016-05-21\_15
- \$WORK\_HOME/WRF/seb\_03\_01km/2016051912/run/degrib/054/GFS2:2016-05-21\_18
- \$WORK\_HOME/WRF/seb\_03\_01km/2016051912/run/degrib/057/GFS2:2016-05-21\_21
- \$WORK\_HOME/WRF/seb\_03\_01km/2016051912/run/degrib/060/GFS2:2016-05-22\_00
- \$WORK\_HOME/WRF/seb\_03\_01km/2016051912/run/degrib/063/GFS2:2016-05-22\_03
- \$WORK\_HOME/WRF/seb\_03\_01km/2016051912/run/degrib/066/GFS2:2016-05-22\_06
- \$WORK\_HOME/WRF/seb\_03\_01km/2016051912/run/degrib/069/GFS2:2016-05-22\_09
- \$WORK\_HOME/WRF/seb\_03\_01km/2016051912/run/degrib/072/GFS2:2016-05-22\_12
- . \$WORK HOME/WRF/seb 03 01km/2016051912/run/wrfbdy d01
- \$WORK\_HOME/WRF/seb\_03\_01km/2016051912/run/wrfinput\_d01
- \$WORK\_HOME/WRF/seb\_03\_01km/2016051912/run/wrfinput\_d02

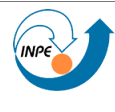

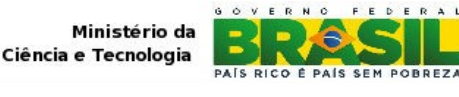

#### **Versão** 1.0 **Data** 17/05/2016 6 de 12

# **MANUAL TÉCNICO MODELO WRF Página**

# **2 TASK: fct/integracao**

 $fct$  $integracao$   $\left| \cdot \cdot \cdot \right|$  (.../pre/gera\_condicoes == complete) Info: INTEGRACAO OK - 2016051900

Responsável pela integração do modelo WRF. Nesta task é construído o arquivo de configuração (ex: tempo integração, física, dinâmica e etc) que será utilizado durante a execução do modelo. Após passado corretamente pela task gera\_condicoes, esta task raramente ocorre problemas, e

quando ocorre, os erros podem estar associados a:

- a) Disco de saída cheio, quota estourada, problemas no disco de saída.
- b) Problemas nos sistemas de fila do Cray.

# **2.1 SMS/SCRIPTS UTILIZADOS**

- \$HOME/WRF/seb\_03\_01km/smsfiles/integracao.sms
- \$HOME/WRF/seb 03 01km/config.ksh
- \$HOME/tempo/WRF/seb\_03\_01km/scripts/fct.bash

### **2.2 EXECUTÁVEIS UTILIZADOS**

- \$SUBMIT\_HOME/WRF/seb\_03\_01km/exec/wrf\_ARW\_cray.exe
- \$WORK\_HOME/WRF/seb\_03\_01km/2016052212/run/grid\_order\_pi
- \$SUBMIT\_HOME/WRF/seb\_03\_01km/exec/unipost.exe
- \$SUBMIT\_HOME/WRF/seb\_03\_01km/exec/cnvgrib

# **2.3 DADOS DE ENTRADA (Exemplo)**

- \$WORK\_HOME/WRF/seb\_03\_01km/2016051912/run/degrib/000/GFS2:2016-05-19\_12
- \$WORK\_HOME/WRF/seb\_03\_01km/2016051912/run/degrib/003/GFS2:2016-05-19\_15
- \$WORK\_HOME/WRF/seb\_03\_01km/2016051912/run/degrib/006/GFS2:2016-05-19\_18
- \$WORK\_HOME/WRF/seb\_03\_01km/2016051912/run/degrib/009/GFS2:2016-05-19\_21
- \$WORK\_HOME/WRF/seb\_03\_01km/2016051912/run/degrib/012/GFS2:2016-05-20\_00
- \$WORK\_HOME/WRF/seb\_03\_01km/2016051912/run/degrib/015/GFS2:2016-05-20\_03
- \$WORK\_HOME/WRF/seb\_03\_01km/2016051912/run/degrib/018/GFS2:2016-05-20\_06 \$WORK\_HOME/WRF/seb\_03\_01km/2016051912/run/degrib/021/GFS2:2016-05-20\_09
- \$WORK\_HOME/WRF/seb\_03\_01km/2016051912/run/degrib/024/GFS2:2016-05-20\_12
- \$WORK\_HOME/WRF/seb\_03\_01km/2016051912/run/degrib/027/GFS2:2016-05-20\_15
- \$WORK\_HOME/WRF/seb\_03\_01km/2016051912/run/degrib/030/GFS2:2016-05-20\_18
- \$WORK\_HOME/WRF/seb\_03\_01km/2016051912/run/degrib/033/GFS2:2016-05-20\_21
- \$WORK\_HOME/WRF/seb\_03\_01km/2016051912/run/degrib/036/GFS2:2016-05-21\_00
- \$WORK\_HOME/WRF/seb\_03\_01km/2016051912/run/degrib/039/GFS2:2016-05-21\_03
- \$WORK\_HOME/WRF/seb\_03\_01km/2016051912/run/degrib/042/GFS2:2016-05-21\_06
- \$WORK\_HOME/WRF/seb\_03\_01km/2016051912/run/degrib/045/GFS2:2016-05-21\_09
- \$WORK\_HOME/WRF/seb\_03\_01km/2016051912/run/degrib/048/GFS2:2016-05-21\_12
- \$WORK\_HOME/WRF/seb\_03\_01km/2016051912/run/degrib/051/GFS2:2016-05-21\_15
- \$WORK\_HOME/WRF/seb\_03\_01km/2016051912/run/degrib/054/GFS2:2016-05-21\_18
- \$WORK\_HOME/WRF/seb\_03\_01km/2016051912/run/degrib/057/GFS2:2016-05-21\_21
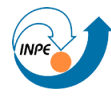

Ministério da Ciência e Tecnologia PAIS RICO F PAIS SEM

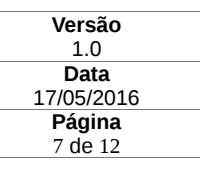

# **MANUAL TÉCNICO MODELO WRF**

- \$WORK\_HOME/WRF/seb\_03\_01km/2016051912/run/degrib/060/GFS2:2016-05-22\_00
- \$WORK\_HOME/WRF/seb\_03\_01km/2016051912/run/degrib/063/GFS2:2016-05-22\_03
- \$WORK\_HOME/WRF/seb\_03\_01km/2016051912/run/degrib/066/GFS2:2016-05-22\_06
- \$WORK\_HOME/WRF/seb\_03\_01km/2016051912/run/degrib/069/GFS2:2016-05-22\_09 \$WORK\_HOME/WRF/seb\_03\_01km/2016051912/run/degrib/072/GFS2:2016-05-22\_12
- **2.4 DADOS DE SAÍDA**
	- \$WORK\_HOME/WRF/seb\_03\_01km/<datarun>/run/wrfout\_d01\* (73 arquivos)
	- \$WORK\_HOME/WRF/seb\_03\_01km/<datarun>/run/wrfout\_d02\* (49 arquivos)

### **3 TASK: seb\_03KM**

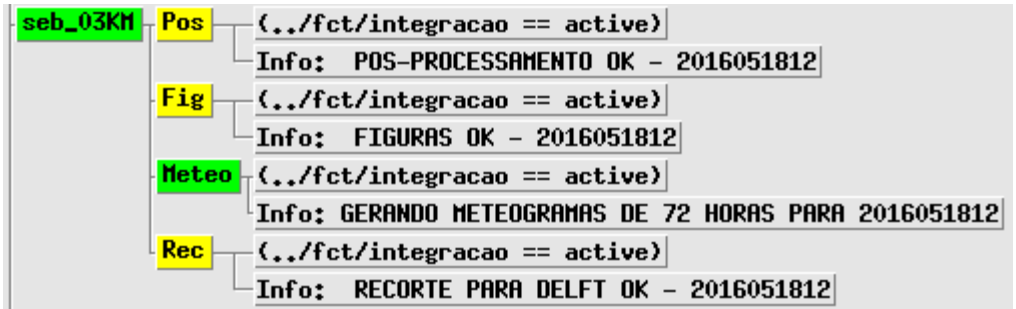

# **seb\_03\_01km/Pos:**

Task responsável pela geração dos gribs.

- **→ SCRIPT UTILIZADO:** \$HOME/WRF/seb\_03\_01km/smsfiles/Pos.sms \$HOME/WRF/seb\_03\_01km/config.ksh \$HOME/WRF/seb\_03\_01km/scripts/pos.bash
- → **EXECUTÁVEIS UTILIZADOS:** \$SUBMIT\_HOME/WRF/seb\_03\_01km/exec/unipost.exe \$SUBMIT\_HOME/WRF/seb\_03\_01km/exec/cnvgrib \$HOME/bin/grads-2.0.a9.oga/gribmap
- **→ DADOS DE ENTRADA:** \$WORK\_HOME/WRF/seb\_03\_01km/<datarun>/run/wrfout\_d01\*
- **→ DADOS DE SAÍDA:** \$WORK\_HOME/WRF/seb\_03\_01km/<datarun>/grbctl/seb\_03KM/WRF\_seb\_03KM\_\*.grb2

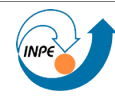

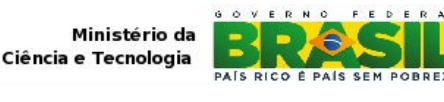

**Versão** 1.0 **Data** 17/05/2016 8 de 12

# **MANUAL TÉCNICO MODELO WRF Página**

# **seb\_03\_01km/Fig:**

Task responsável pela geração das Figuras para o Sudeste ( 3 Km ).

# **→ SCRIPT UTILIZADO:**

 \$HOME/WRF/seb\_03\_01km/smsfiles/Fig.sms \$HOME/WRF/seb\_03\_01km/config.ksh \$HOME/WRF/seb\_03\_01km/scripts/figuras.ksh

→ **EXECUTÁVEIS UTILIZADOS:** \$HOME/WRF/seb\_03\_01km/scripts/shp \$HOME/bin/grads-2.0.a9.oga/g2ctl \$HOME/bin/grads-2.0.a9.oga/grads \$HOME//bin/grads-2.0.a9.oga/gribmap /opt/grads/2.0.a9/bin/wgrib2 \$HOME/WRF/seb\_03\_01km/scripts/gera\_figs.gs

# **→ DADOS DE ENTRADA:**

 \$WORK\_HOME/WRF/seb\_03\_01km/<datarun>/grbctl/seb\_03KM/WRF\_seb\_03KM\_\*.grb2 \$WORK\_HOME/WRF/seb\_03\_01km/<datarun>/grbctl/seb\_03KM/WRF\_seb\_03KM\_\*.ctl

### **→ DADOS DE SAÍDA:**

\$WORK\_HOME/WRF/seb\_03\_01km/<datarun>/produtos/Figuras/seb\_03KM/\*.png

# **seb\_03\_01km/Meteo:**

Task responsável pela geração dos Meteogramas para o Sudeste ( 3 Km ).

# **→ SCRIPT UTILIZADO:**

 \$HOME/WRF/seb\_03\_01km/smsfiles/Meteo.sms \$HOME/WRF/seb 03 01km/config.ksh \$HOME/WRF/seb\_03\_01km/scripts/meteogramas.ksh

# → **EXECUTÁVEIS UTILIZADOS:**

 \$HOME/bin/grads-2.0.a9.oga/grads \$HOME/bin/grads-2.0.a9.oga/gribmap /opt/grads/2.0.a9/bin/wgrib2 \$HOME/WRF/seb\_03\_01km/scripts/gera\_tabela\_INMET.gs

# **→ DADOS DE ENTRADA:**

\$WORK\_HOME/WRF/seb\_03\_01km/<datarun>/grbctl/seb\_03KM/WRF\_seb\_03KM\_\*.grb2 \$WORK\_HOME/WRF/seb\_03\_01km/<datarun>/grbctl/seb\_03KM/WRF\_seb\_03KM\_\*.ctl

#### **→ DADOS DE SAÍDA:**

\$WORK\_HOME/WRF/seb\_03\_01km/<datarun>/produtos/Meteograma/seb\_03KM/\*.png

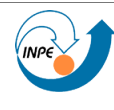

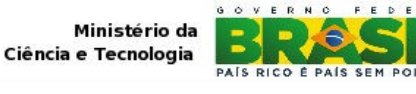

### **MANUAL TÉCNICO MODELO WRF Página**

# **seb\_03\_01km/Rec:**

 Task responsável pela geração dos Recortes para condição inicial de contorno para os Modelos de correntes.

#### **→ SCRIPT UTILIZADO:**

 \$HOME/WRF/seb\_03\_01km/smsfiles/Rec.sms \$HOME/WRF/seb\_03\_01km/config.ksh \$HOME/WRF/seb\_03\_01km/scripts/recortes.ksh

→ **EXECUTÁVEIS UTILIZADOS:** /opt/grads/2.0.a9/bin/wgrib2

#### **→ DADOS DE ENTRADA:**

\$WORK\_HOME/WRF/seb\_03\_01km/<datarun>/grbctl/seb\_03KM/WRF\_seb\_03KM\_\*.grb2 \$WORK\_HOME/WRF/seb\_03\_01km/<datarun>/grbctl/seb\_03KM/WRF\_seb\_03KM\_\*.ctl

#### **→ DADOS DE SAÍDA:**

 /stornext/online20/GTO/WRF/seb\_03KM/<datarun>/rec\_24h\_WRF\_seb\_03KM\_<datarun>.bin /stornext/online20/GTO/WRF/seb\_03KM/<datarun>/rec\_24h\_WRF\_seb\_03KM\_<datarun>.ctl /stornext/online20/GTO/WRF/seb\_03KM/<datarun>/rec\_48h\_WRF\_seb\_03KM\_<datarun>.bin /stornext/online20/GTO/WRF/seb\_03KM/<datarun>/rec\_48h\_WRF\_seb\_03KM\_<datarun>.ctl

#### **4. TASK: rio\_01KM**

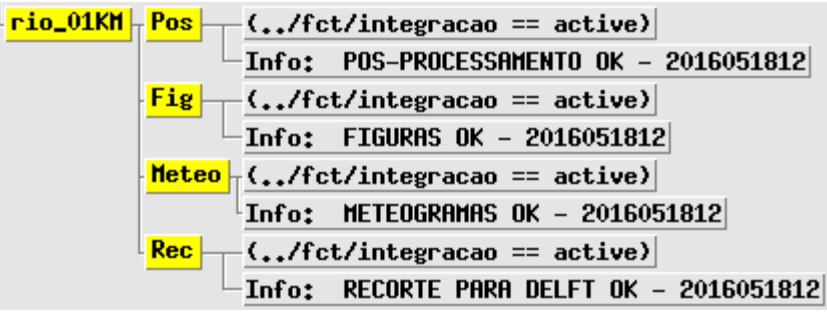

# **rio\_01km/Pos:**

Task responsável pela geração dos gribs.

- **→ SCRIPT UTILIZADO:** \$HOME/WRF/seb\_03\_01km/smsfiles/Pos.sms \$HOME/WRF/seb 03 01km/config.ksh \$HOME/WRF/seb\_03\_01km/scripts/pos.bash
- → **EXECUTÁVEIS UTILIZADOS:** \$SUBMIT\_HOME/WRF/seb\_03\_01km/exec/unipost.exe \$SUBMIT\_HOME/WRF/seb\_03\_01km/exec/cnvgrib \$HOME/bin/grads-2.0.a9.oga/gribmap

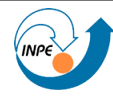

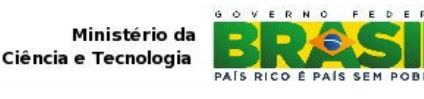

# **MANUAL TÉCNICO MODELO WRF Página**

- **→ DADOS DE ENTRADA:** \$WORK\_HOME/WRF/seb\_03\_01km/<datarun>/run/wrfout\_d02\*
- **→ DADOS DE SAÍDA:**

\$WORK\_HOME/WRF/seb\_03\_01km/YYYMMDDHH/grbctl/rio\_01KM/WRF\_rio\_01KM\*.grb2

### **rio\_01km/Fig:**

Task responsável pela geração das Figuras para o Rio de Janeiro ( 1 Km ).

- **→ SCRIPT UTILIZADO:** \$HOME/WRF/seb\_03\_01km/smsfiles/Fig.sms \$HOME/WRF/seb\_03\_01km/config.ksh \$HOME/WRF/seb\_03\_01km/scripts/figuras.ksh
- → **EXECUTÁVEIS UTILIZADOS:** \$HOME/WRF/seb\_03\_01km/scripts/shp \$HOME/bin/grads-2.0.a9.oga/g2ctl \$HOME/bin/grads-2.0.a9.oga/grads \$HOME/bin/grads-2.0.a9.oga/gribmap /opt/grads/2.0.a9/bin/wgrib2
- **→ DADOS DE ENTRADA:** \$WORK\_HOME/WRF/seb\_03\_01km/<datarun>/grbctl/rio\_01KM/WRF\_seb\_03KM\_\*.grb2 \$WORK\_HOME/WRF/seb\_03\_01km/<datarun>/grbctl/rio\_01KM/WRF\_seb\_03KM\_\*.ctl
- **→ DADOS DE SAÍDA:** \$HOME/WRF/seb\_03\_01km/scripts/gera\_figs.gs \$WORK\_HOME/WRF/seb\_03\_01km/<datarun>/produtos/Figuras/rio\_01KM/\*.png

#### **rio\_01km/Meteo:**

Task responsável pela geração dos Meteogramas para o Rio de Janeiro ( 1 Km ).

# **→ SCRIPT UTILIZADO:**

 \$HOME/WRF/seb\_03\_01km/smsfiles/Meteo.sms \$HOME/WRF/seb 03 01km/config.ksh \$HOME/WRF/seb\_03\_01km/scripts/meteogramas.ksh

- → **EXECUTÁVEIS UTILIZADOS:** \$HOME/bin/grads-2.0.a9.oga/grads \$HOME/bin/grads-2.0.a9.oga/gribmap /opt/grads/2.0.a9/bin/wgrib2 \$HOME/WRF/seb\_03\_01km/scripts/gera\_tabela\_INMET.gs
- **→ DADOS DE ENTRADA:** \$WORK\_HOME/WRF/seb\_03\_01km/<datarun>/grbctl/rio\_01KM/WRF\_seb\_03KM\_\*.grb2 \$WORK\_HOME/WRF/seb\_03\_01km/<datarun>/grbctl/rio\_01KM/WRF\_seb\_03KM\_\*.ctl

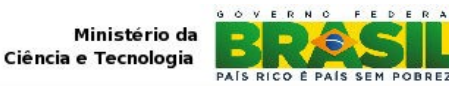

# **MANUAL TÉCNICO MODELO WRF Página**

# **→ DADOS DE SAÍDA:**

\$HOME/WRF/seb\_03\_01km/scripts/gera\_tabela\_INMET.gs \$WORK\_HOME/WRF/seb\_03\_01km/<datarun>/produtos/Meteograma/rio\_01KM/\*.png

# **rio\_01km/Rec:**

 Task responsável pela geração dos Recortes para condição inicial de contorno para os Modelos de correntes.

**→ SCRIPT UTILIZADO:** \$HOME/WRF/seb\_03\_01km/smsfiles/Rec.sms \$HOME/WRF/seb\_03\_01km/config.ksh \$HOME/WRF/seb\_03\_01km/scripts/recortes.ksh

→ **EXECUTÁVEIS UTILIZADOS:** /opt/grads/2.0.a9/bin/wgrib2

### **→ DADOS DE ENTRADA:**

\$WORK\_HOME/WRF/seb\_03\_01km/<datarun>/grbctl/rio\_01km/WRF\_seb\_03KM\_\*.grb2 \$WORK\_HOME/WRF/seb\_03\_01km/<datarun>/grbctl/rio\_01km/WRF\_seb\_03KM\_\*.ctl

**→ DADOS DE SAÍDA:**

 /stornext/online20/GTO/WRF/rio\_01KM/<datarun>/rec\_24h\_WRF\_rio\_01KM\_<datarun>.bin /stornext/online20/GTO/WRF/rio\_01KM/<datarun>/rec\_24h\_WRF\_rio\_01KM\_<datarun>.ctl /stornext/online20/GTO/WRF/rio\_01KM/<datarun>/rec\_48h\_WRF\_rio\_01KM\_<datarun>.bin /stornext/online20/GTO/WRF/rio\_01KM/<datarun>/rec\_48h\_WRF\_rio\_01KM\_<datarun>.ctl

# **OCUPAÇÃO DIÁRIA EM DISCO**

# **\$WORK\_HOME/WRF/seb\_03\_01km** 858 G

#### **PROBLEMAS E SOLUÇÕES**

#### **TASK: pre/gera\_condicoes**

#### *Problemas*

 Os problemas observados nesta task costumam ser devido a problemas ocorridos durante a puxada dos dados do GFS.

#### *Soluções*

Neste caso, verificar a puxada dos dados do GFS.

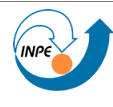

#### **TASK: fct/integracao**

#### *Problemas*

Os problemas observados nesta task costumam ser devido a disco de saída cheio, quota estourada,

problemas nos discos de entranda/saída ou problemas com o sistema de filas do Cray.

#### *Soluções*

Remoção de rodadas mais antigas, limpeza nos discos, contactar responsáveis pelo Cray.

#### **REGISTRO DE ALTERAÇÕES**

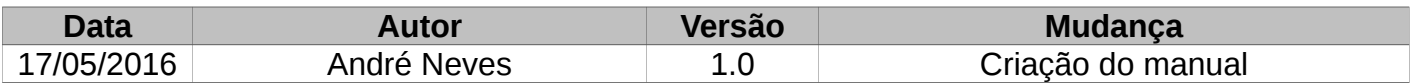